# Efficient IIoT Communications

An OPC-UA, HTTP, Modbus and MQTT benchmarking discussion

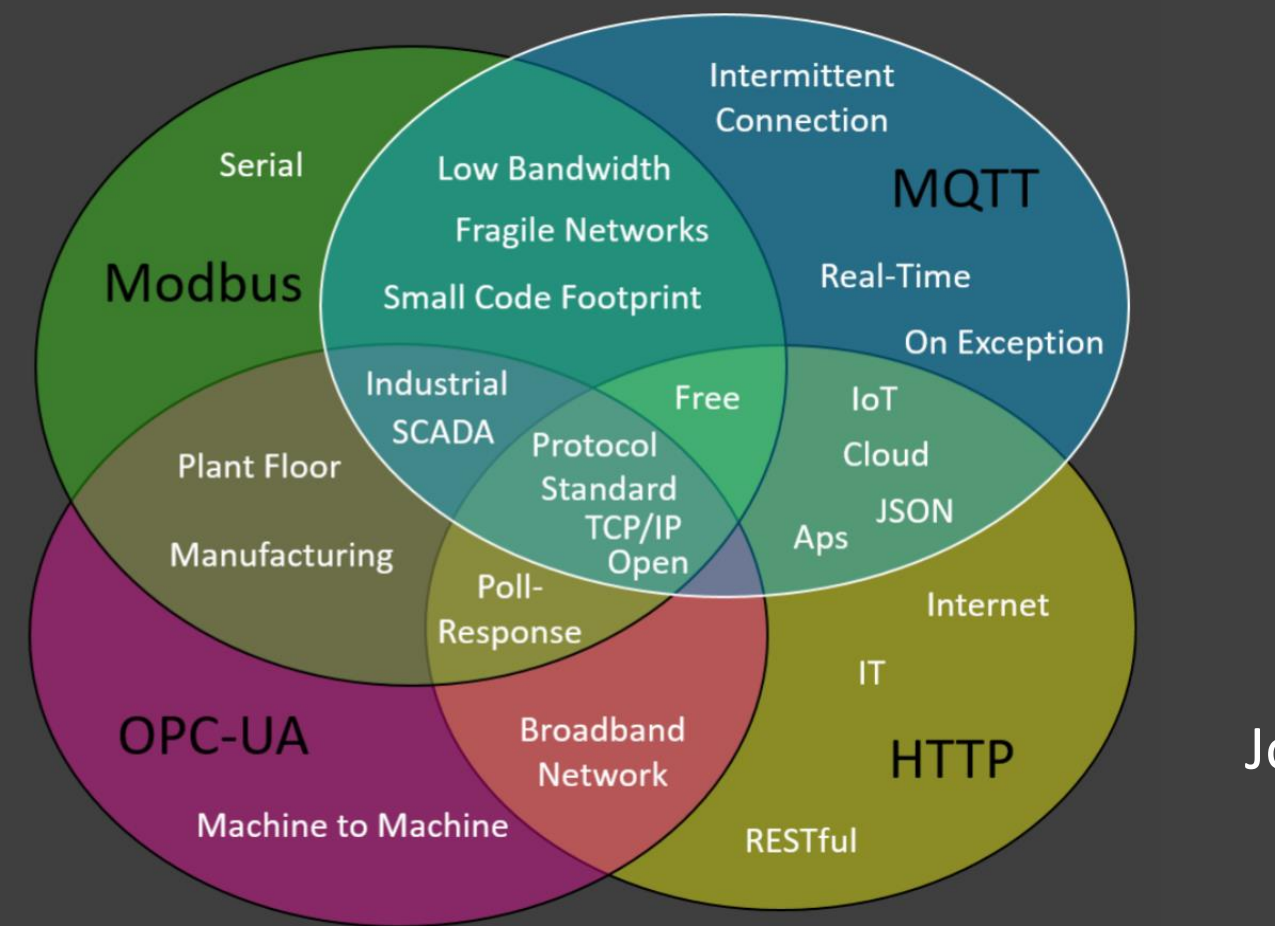

Johnathan Hottell April 30 2019

## What's Better, Modbus or MQTT?

- That's a loaded question
- It depends…
- There's no way to make an objective comparison without framing better questions first

## Agenda

- Discuss the issues that arise when thinking about how to benchmark protocols
- Sending a single value what is the actual cost
- Sending Nine values and data concentration
- Real world Sending 389 values for an Oil and Gas wellsite on change
- Final thoughts

# Start by framing the application more clearly

- Best for the Plant floor?
- Best for Interoperable interfaces on a wired network?
- Best for IoT Wired Networks?
- Best for IIoT Constrained networks?
- Best for battery powered devices?
- Best for distributed real-time SCADA?

Each of these questions has a different answer... and the answers may not be straight forward…

# Protocol Use Overlap

• Many protocols can be used in similar scenarios – that doesn't mean they're a perfect fit for them all

• What are your applications most important requirements?

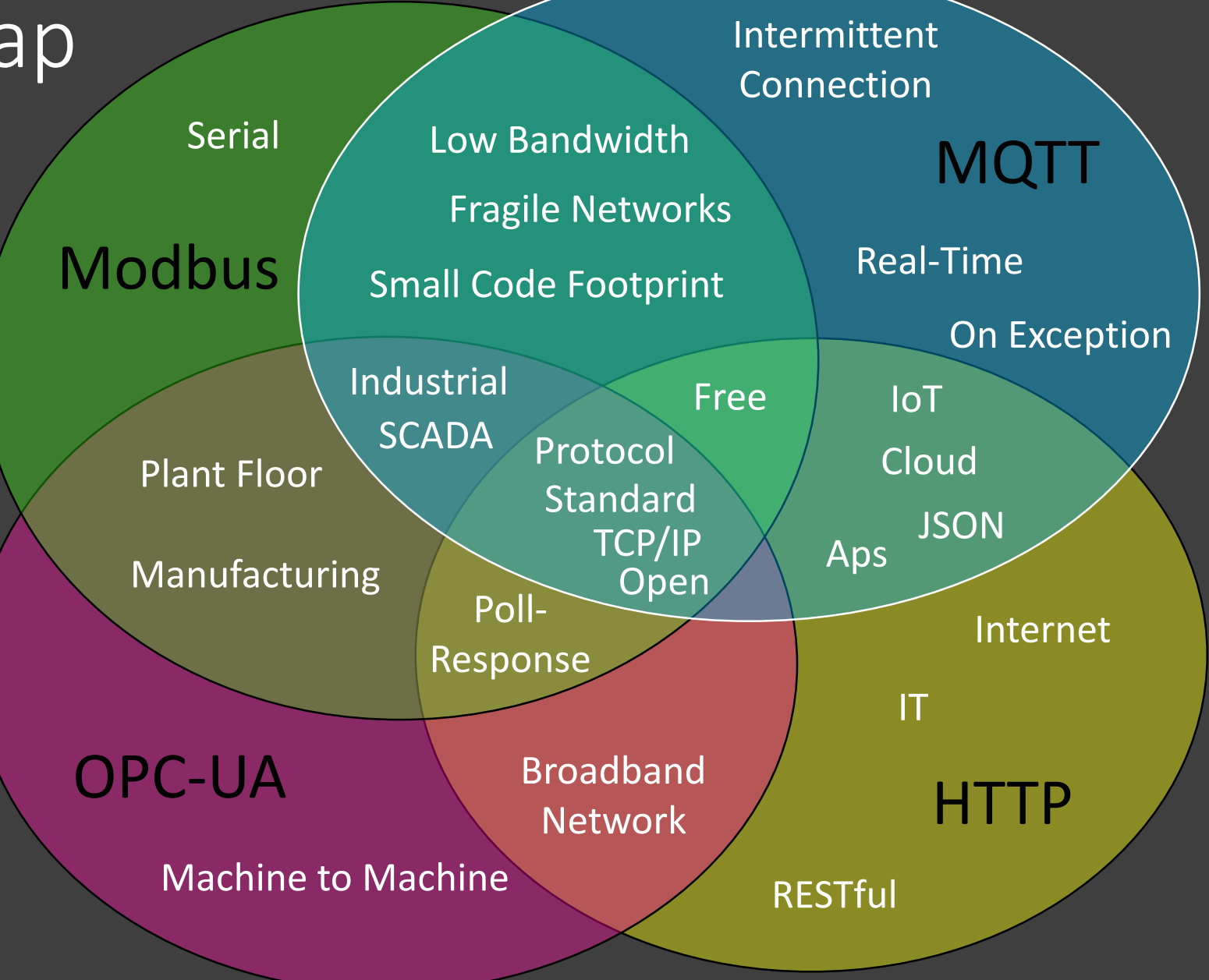

# Ideal Conditions vs The Real World

- Expectations vs reality the results are usually more complicated than you think
- Ideal condition experiment testing on the bench can be misleading – for instance testing using a 100/1000 network vs on a slow SCADA network
- Be careful to not test to win

# Hardware and Software Used for Testing

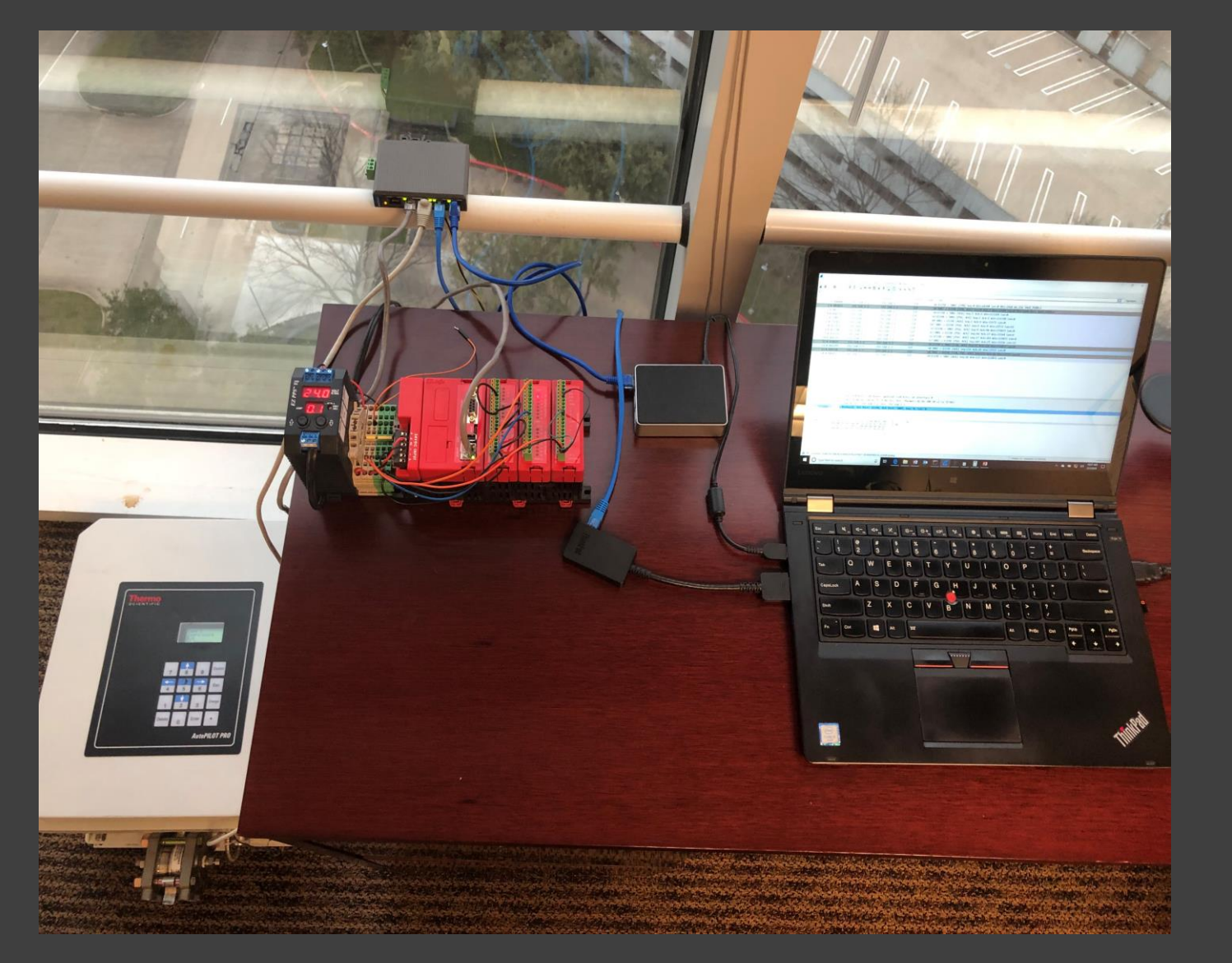

- Hardware
	- Windows 10 Laptop x 2
	- Raspberry Pi
	- EZ Logix PLC
	- Thermo Scientific AutoPilotPro
	- Moxa Ethernet Switch
- OS
	- Windows
	- Linux Mint
	- Raspbian Stretch
- Software
	- Node-Red
	- Ignition
	- ACM
	- Kepware
	- Wireshark
	- MQTT.fx
	- MQTTSpy

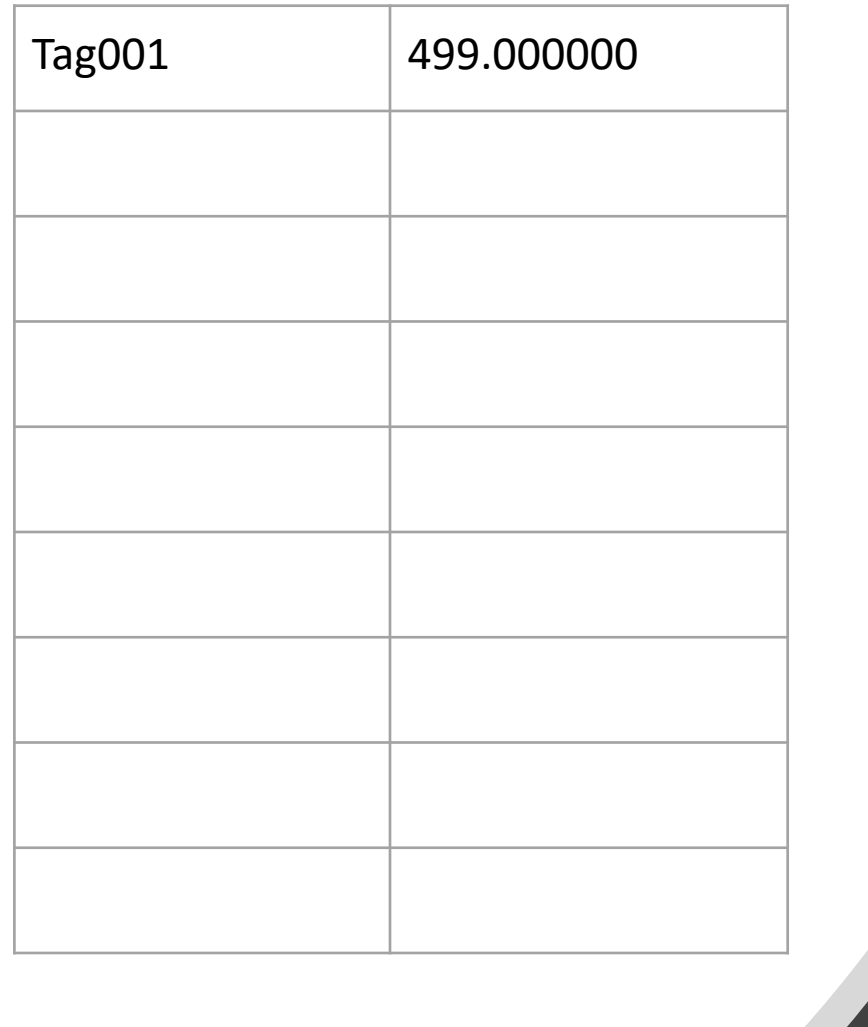

# Use case: Retrieve 1 Value

Retrieve 1 value via OPC, HTTP, Modbus RTU Encapsulated, and MQTT

# Communication Events That Consume Bandwith

- Making the connection
- Transferring data
- Keeping the connection alive
- Tearing down the connection

## Slow Connection Considerations

- If you are on a high speed network you may just consider data bytes and not think about the number of packets sent
- Packets sent is a critical metric on a slow network –total round trip latency can be a killer if a lot of small packets need to be sent vs fewer larger packets

# Making the Connection

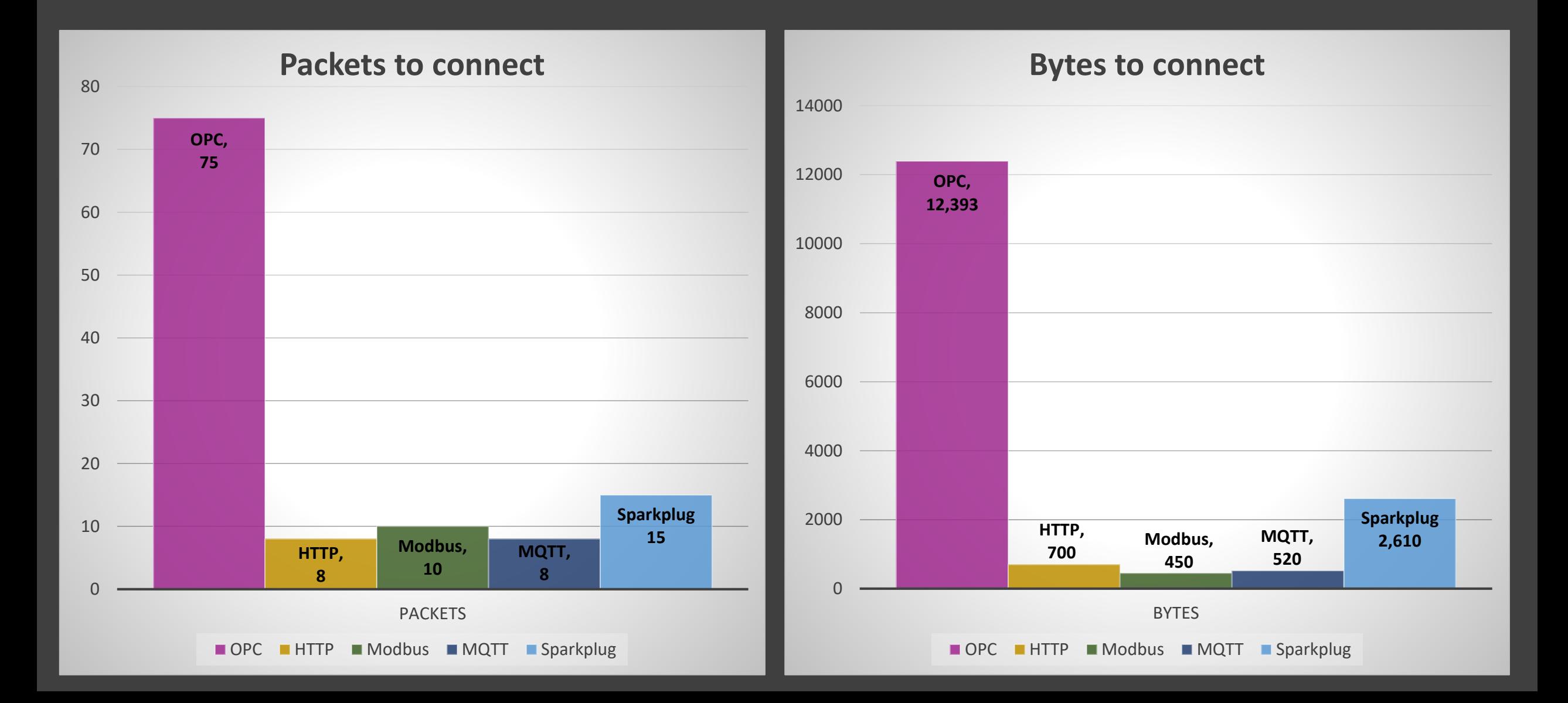

## Cost to Connect

- Protocols must connect before transferring data
- OPC send's a lot of data on connection.
- OPC's best use cases may not be over slow, constrained, or fragile networks…

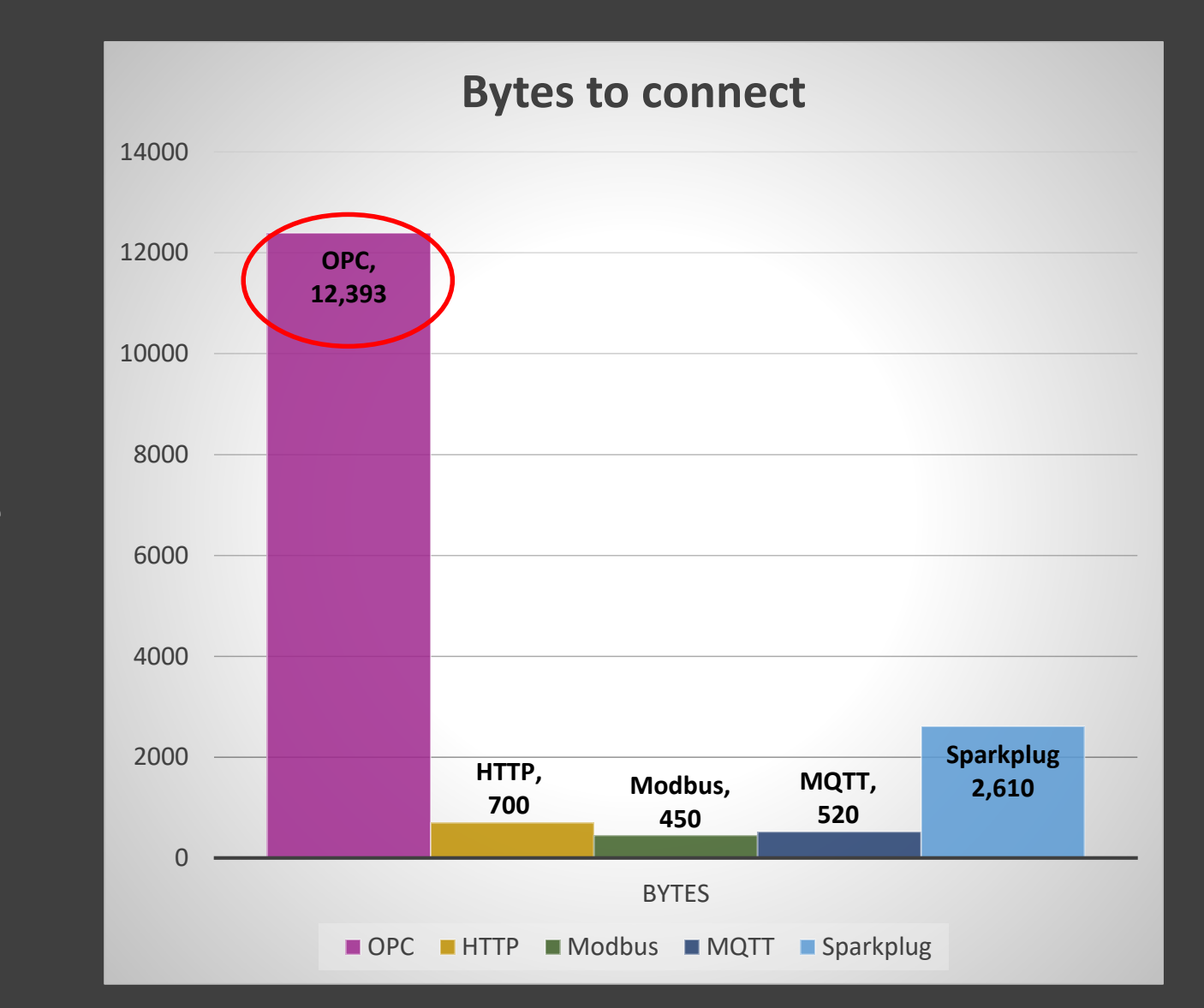

## Cost to Connect

• Sparkplug B sends a bit more data on connection than some of the other protocols, this is because of the "Birth" message

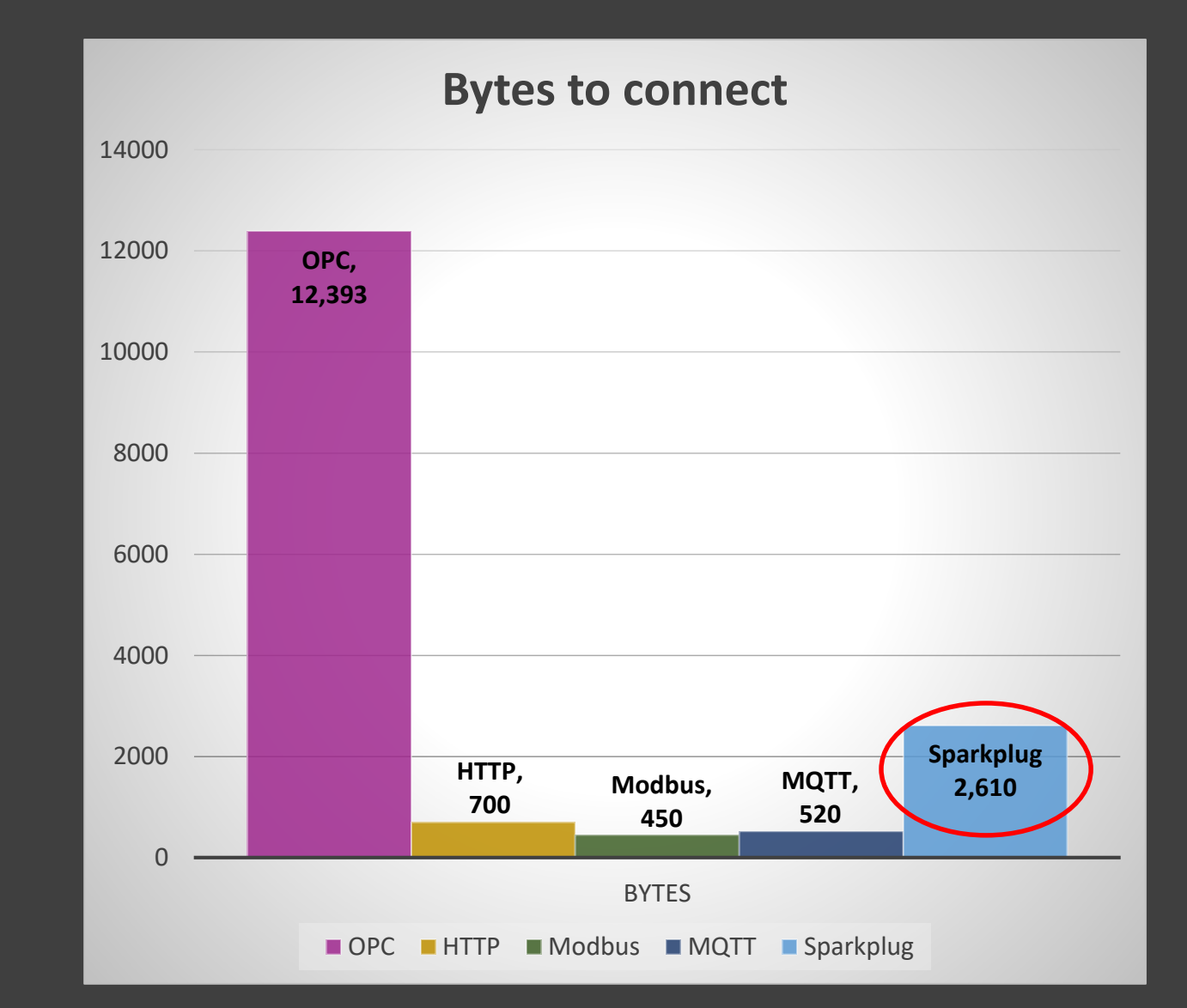

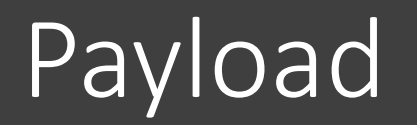

• Now that the connection is made, how much data is used to send one value

## Data used to send a single value

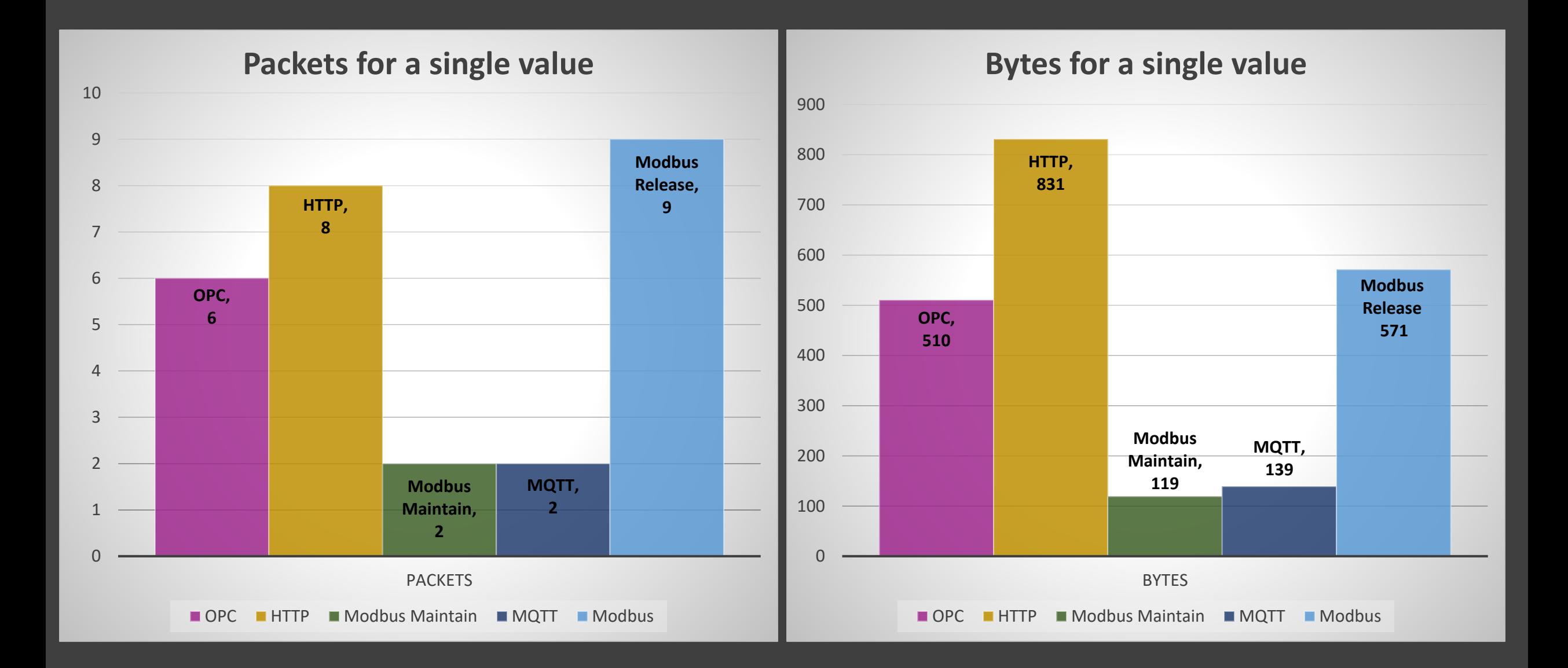

# Maintaining a Connection vs Disconnecting When Done

- HTTP usually connects and releases when done, this means it is going to be more inefficient for a single value than if the connection is held open
- Similarly, Modbus usually releases the port when done though in some cases it can be set up to maintain the connection

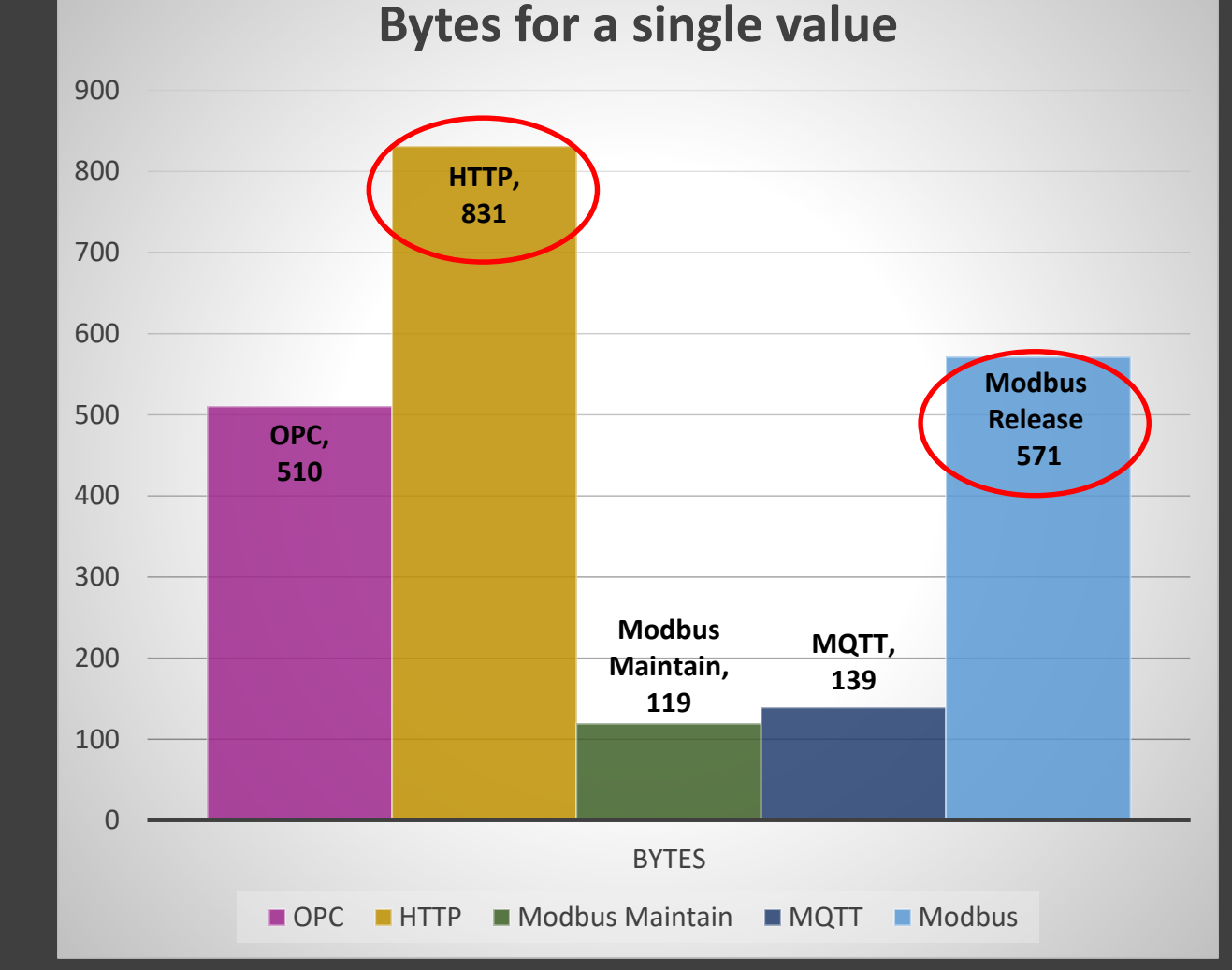

# Maintaining a Connection vs Disconnecting When Done

- MQTT is intended to connect then maintain the connection
- Modbus and MQTT are both fairly efficient when you hold the connection open

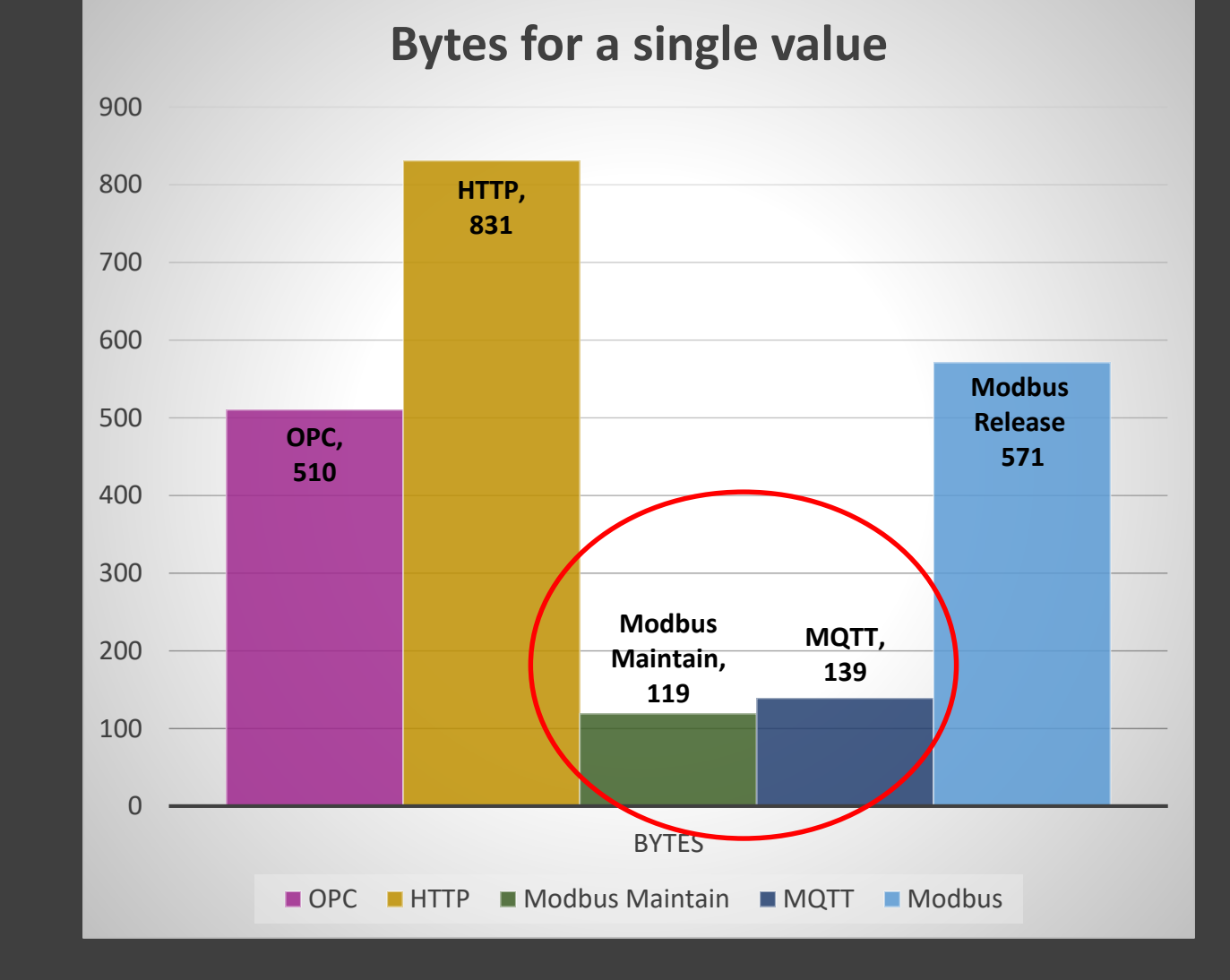

## MQTT Wireshark

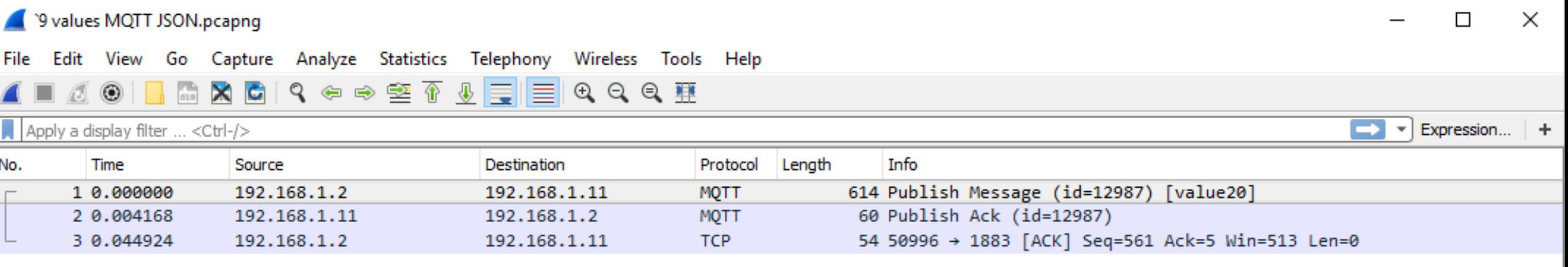

**The actual payload for a single value in a MQTT message is insignificant compared to the rest of the TCP/IP overhead. Sending more payload than a single value would be more efficient…**

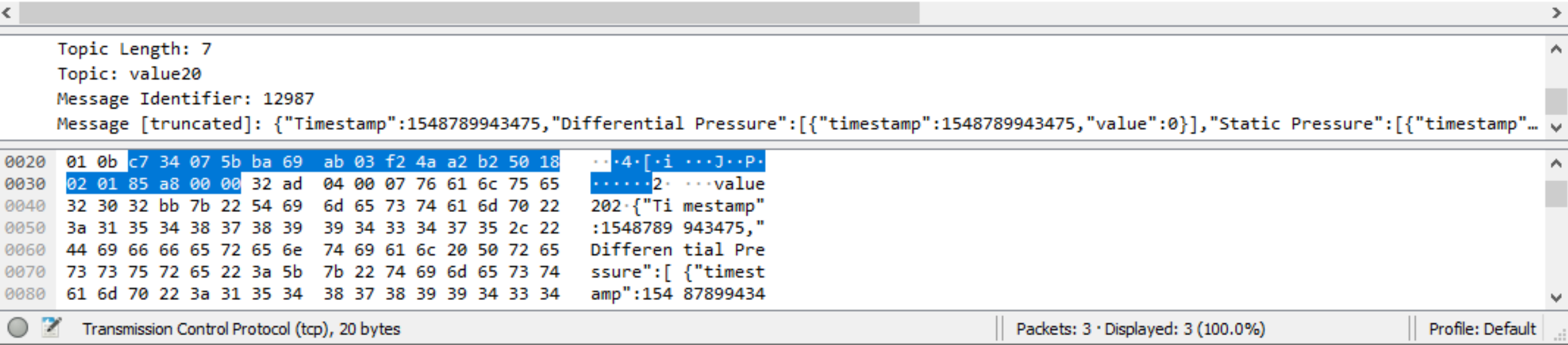

## Modbus TCP Release When Done Wireshark

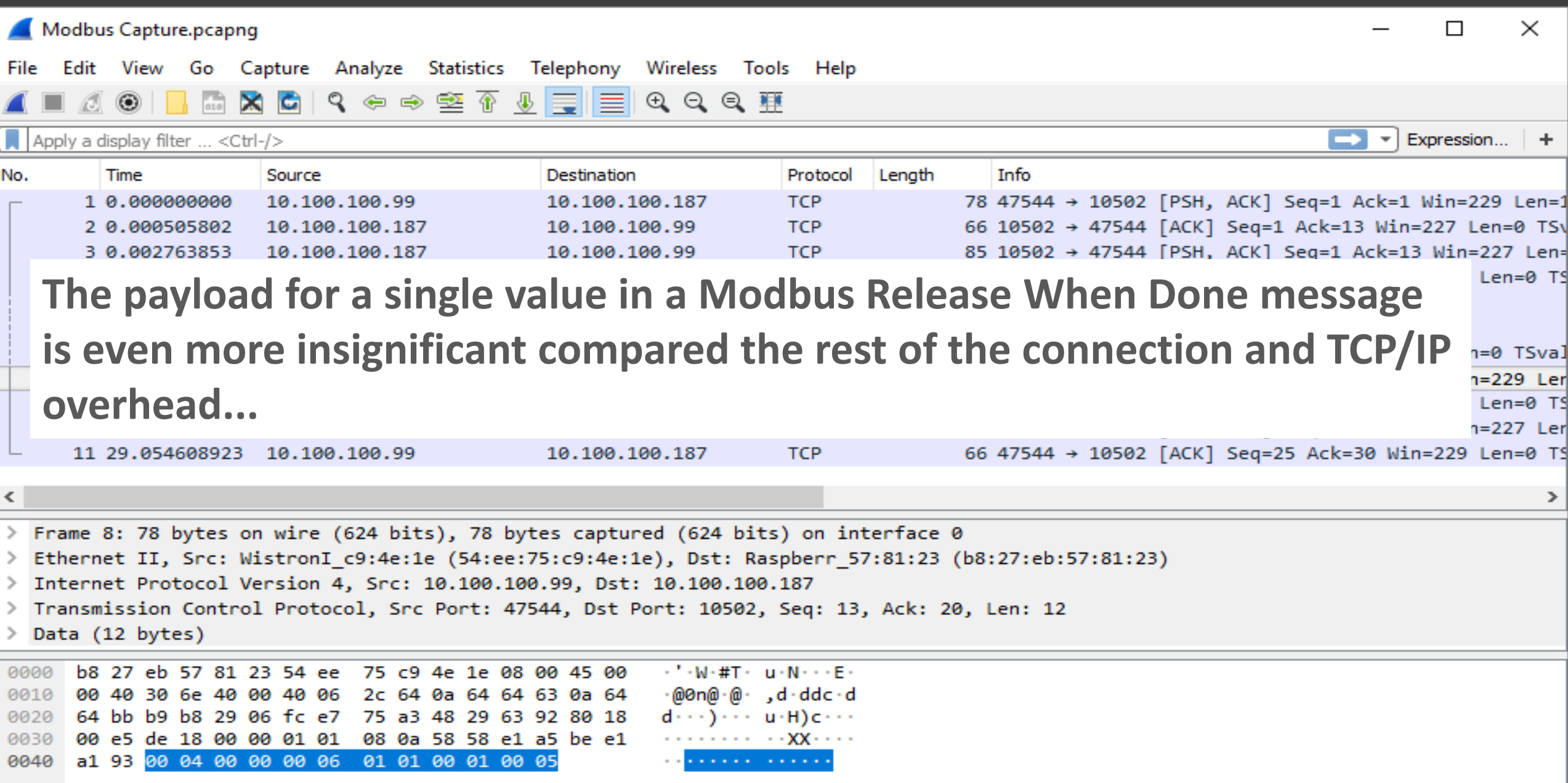

## Maintaining the connection

- Maintaining a connection unfortunately is not free
- There is a keep-alive ping sent on an interval
- Some implementations let you adjust this keep-alive ping frequency
- How often you ping depends on the criticality of knowing when a device goes offline vs conserving bandwidth

# Cost to Maintain a Connection

Unfortunately you can't always adjust the keep-alive time, you can often set it with MQTT as it was designed with bandwidth usage in mind.

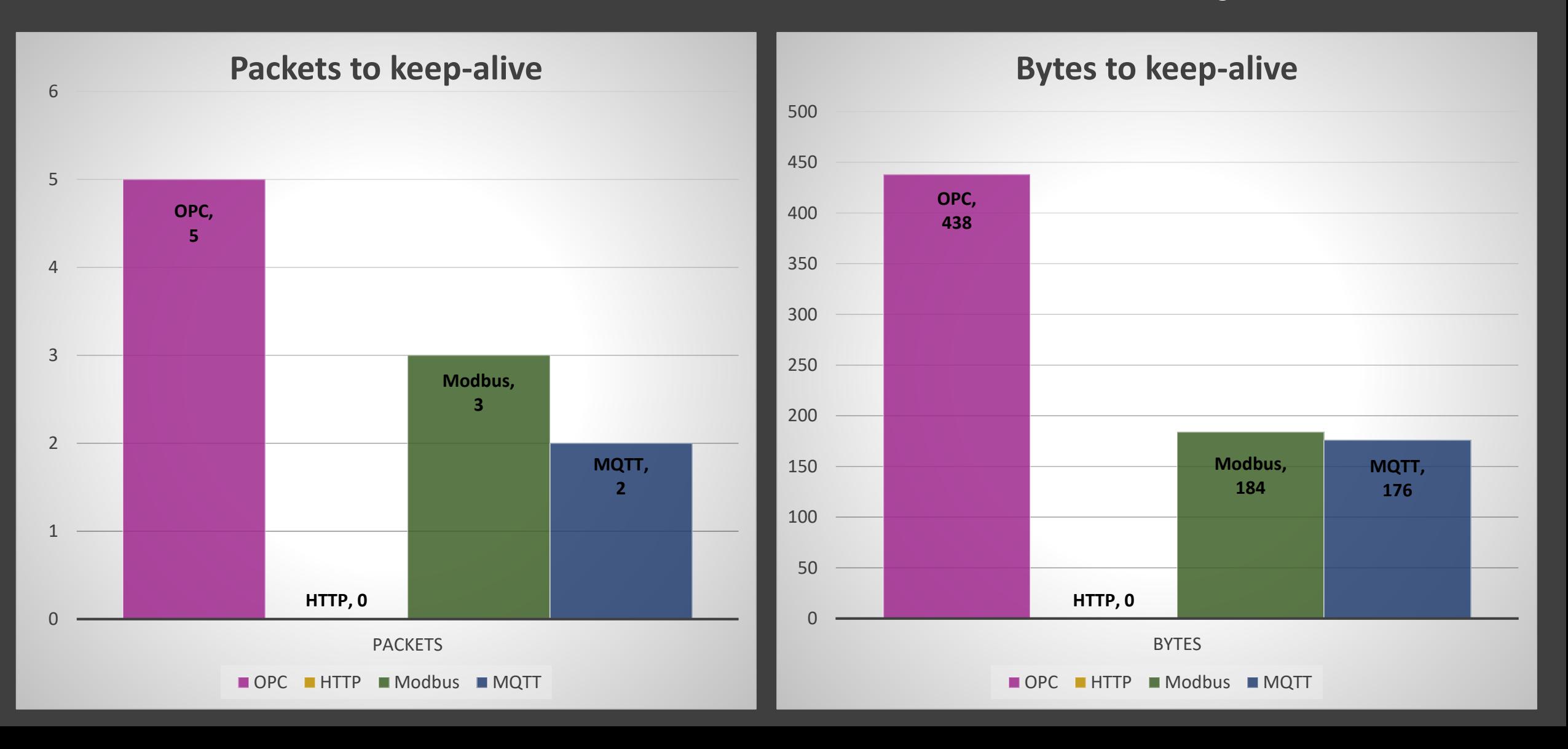

So keeping the things we have learned in mind; What would the "Total Cost of Ownership"(TCO) be to send one value every minute for an hour (60 records), with connection and keepalive cost included?

## AKA "Minute Data"

# TCO of an hours worth of minute data

Assuming keep-alive can be set to 5 minutes on OPC, Modbus, and MQTT

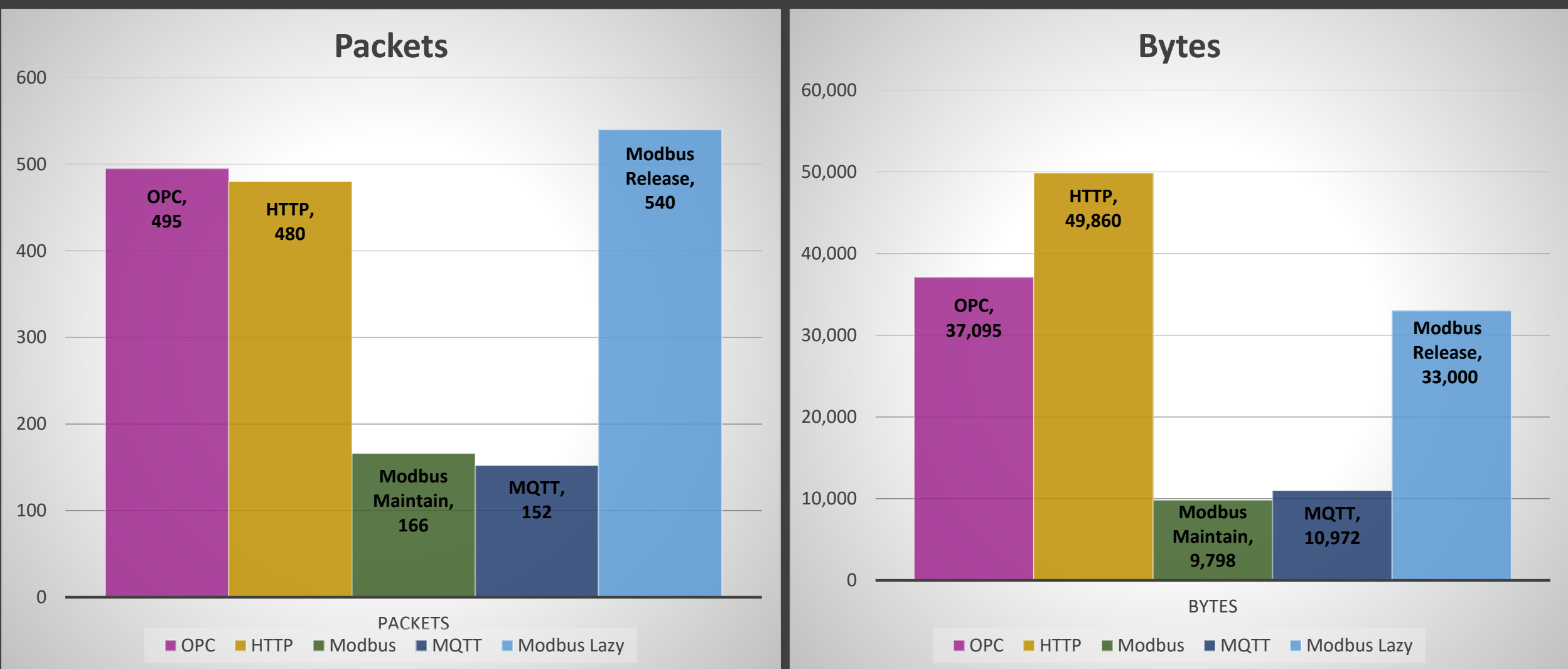

# Data On Change Example For a Valve Station

OK, so now what if we needed to know within five seconds when a valve started moving? (Valve moves twice per day) (Single tag – not a perfect example)

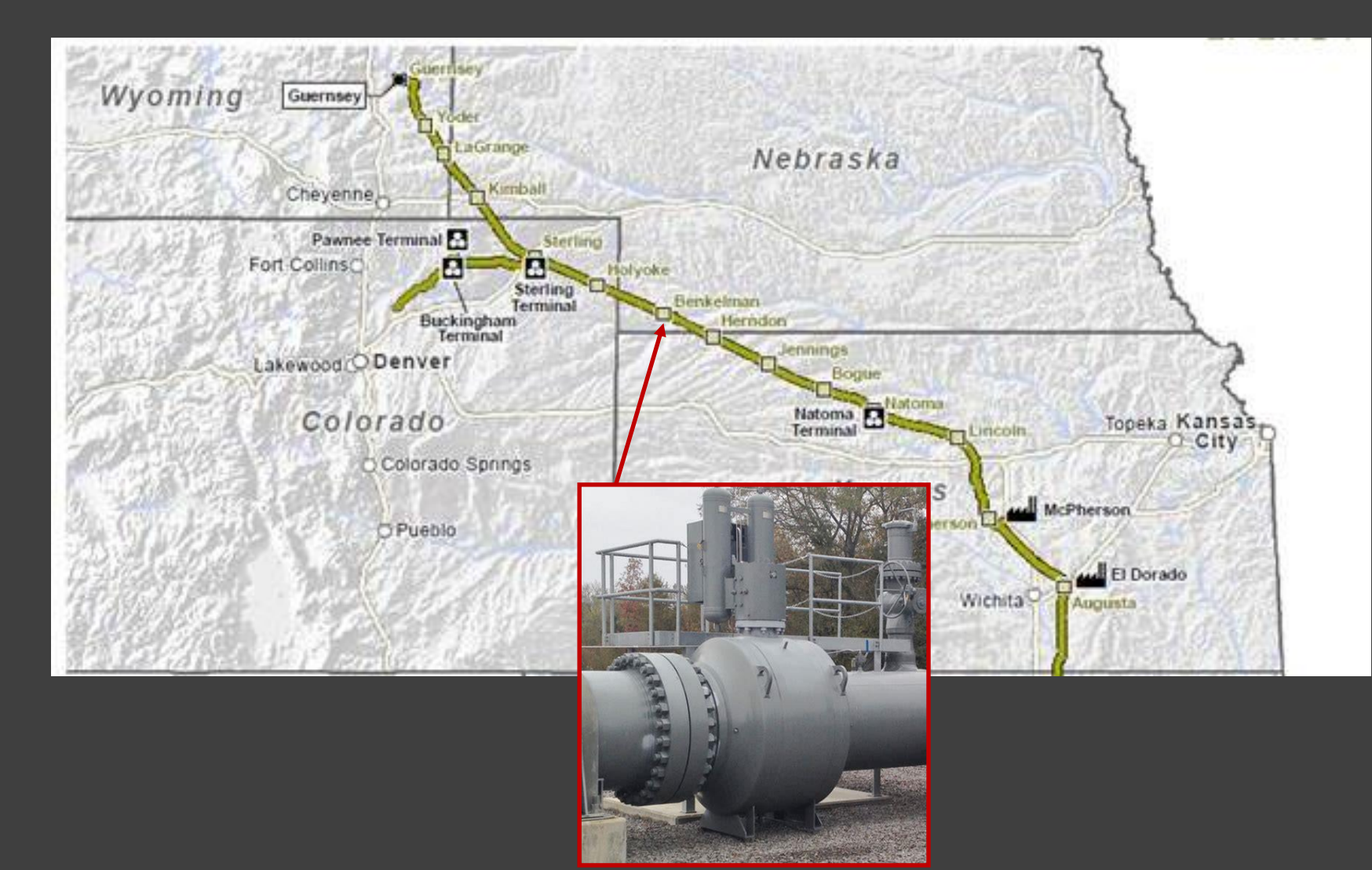

# TCO of a days worth of 5 second data

Assuming keep-alive can be set to 5 minutes, data changes twice per day

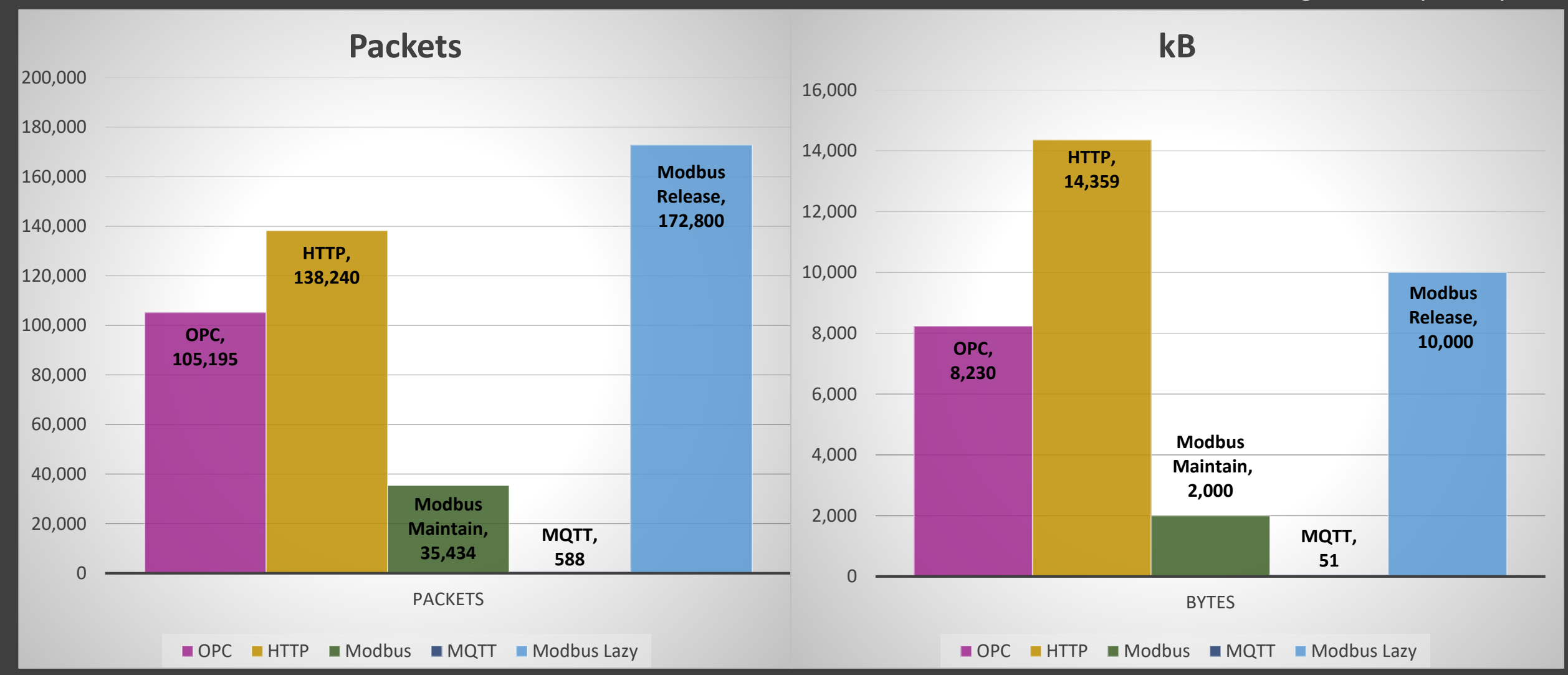

# TCO of a days worth of 5 second data

Assuming keep-alive can be set to 5 minutes, data changes twice per day

MQTT data consumption is significantly lower than the others in this case because the data is only sent when the value changes.

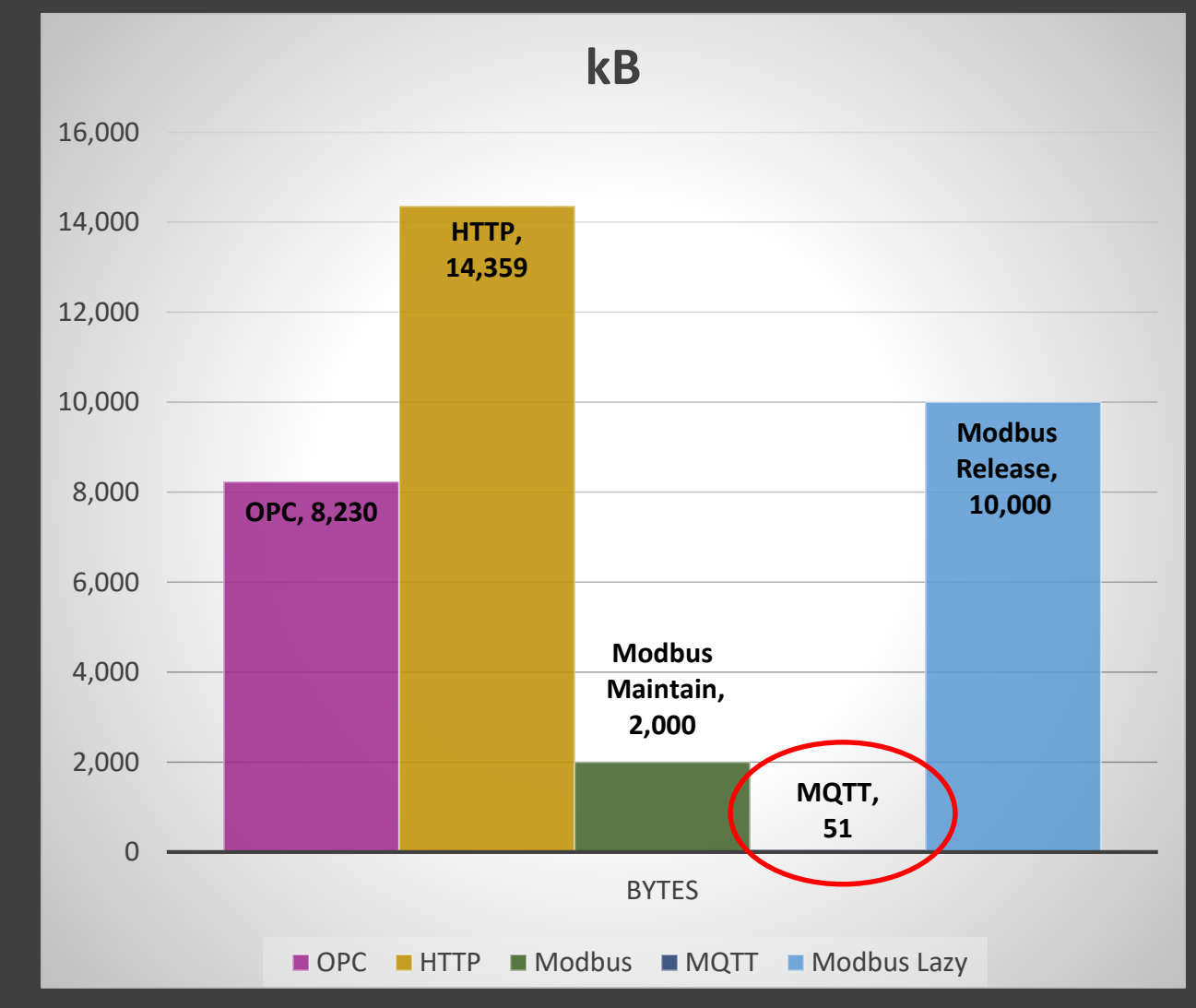

kB MQTT on change vs Modbus Release When Done for a single value. 5 second resolution and data changes once per day

We are starting to detect that MQTT can be quite efficient when set up to send data when it changes v.s. traditional polling

More on this later…

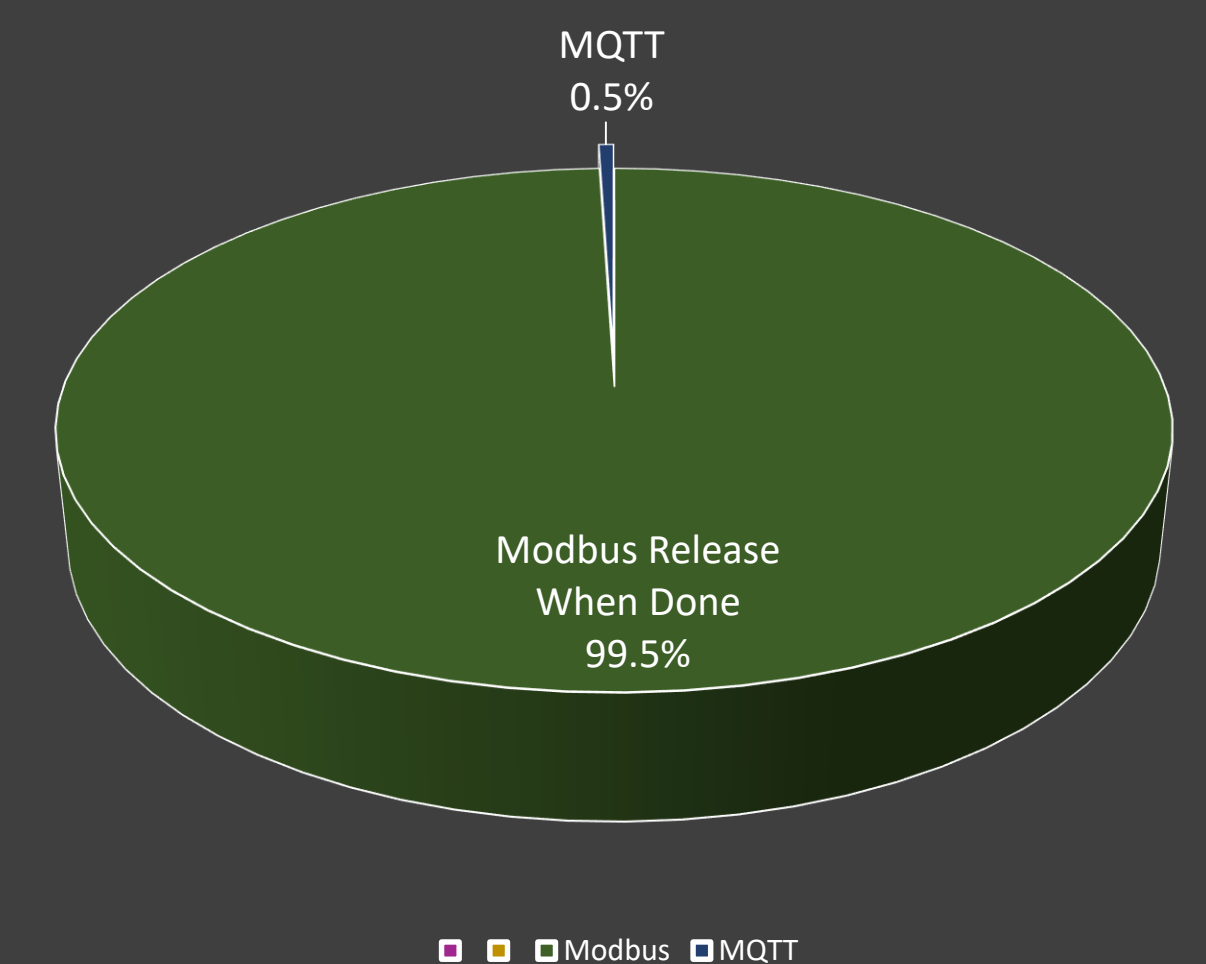

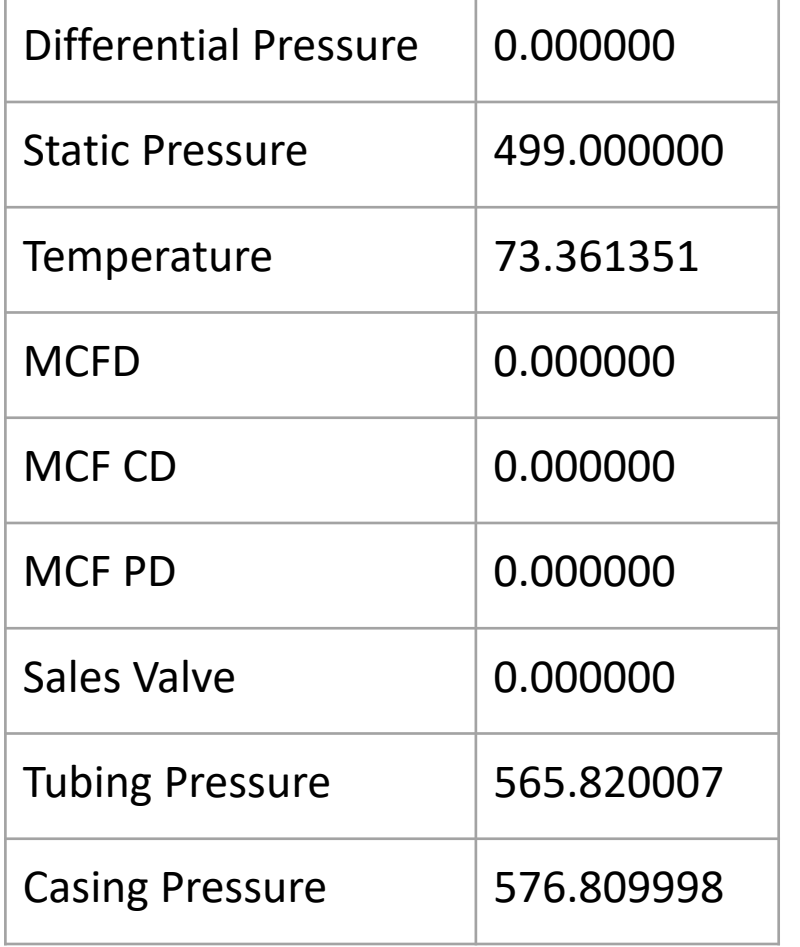

# Use case: Retrieve 9 Values

Retrieve 9 values every minute via Modbus RTU Encapsulated vs MQTT vs MQTT Sparkplug B

## Considerations

- These values are not in a contiguous Modbus block so Modbus has to poll three different ranges of registers
- Not all drivers for the same protocol will give the same results
- Sparkplug can be more efficient if it is implemented as intended vs sending unnecessary data

## Actual MQTT Payload Sent In This Test

• {"timestamp":1520722891000,"metrics":[{"name":"","alias":10,"time stamp":1520722891000,"value":1},{"name":"","alias":11,"timestamp" :1520722891000,"value":1},{"name":"","alias":12,"timestamp":15207 22891000,"value":1},{"name":"","alias":13,"timestamp":1520722891 000,","value":1},{"name":"","alias":14,"timestamp":1520722891000," value":1},{"name":"","alias":15,"timestamp":1520722891000,"value": 1},{"name":"","alias":16,"timestamp":1520722891000,"value":1},{"na me":"","alias":17,"timestamp":1520722891000,"value":1},{"name":"" ,"alias":18,"timestamp":1520722891000"value":1}],"seq":2}

## Real Device, 9 values

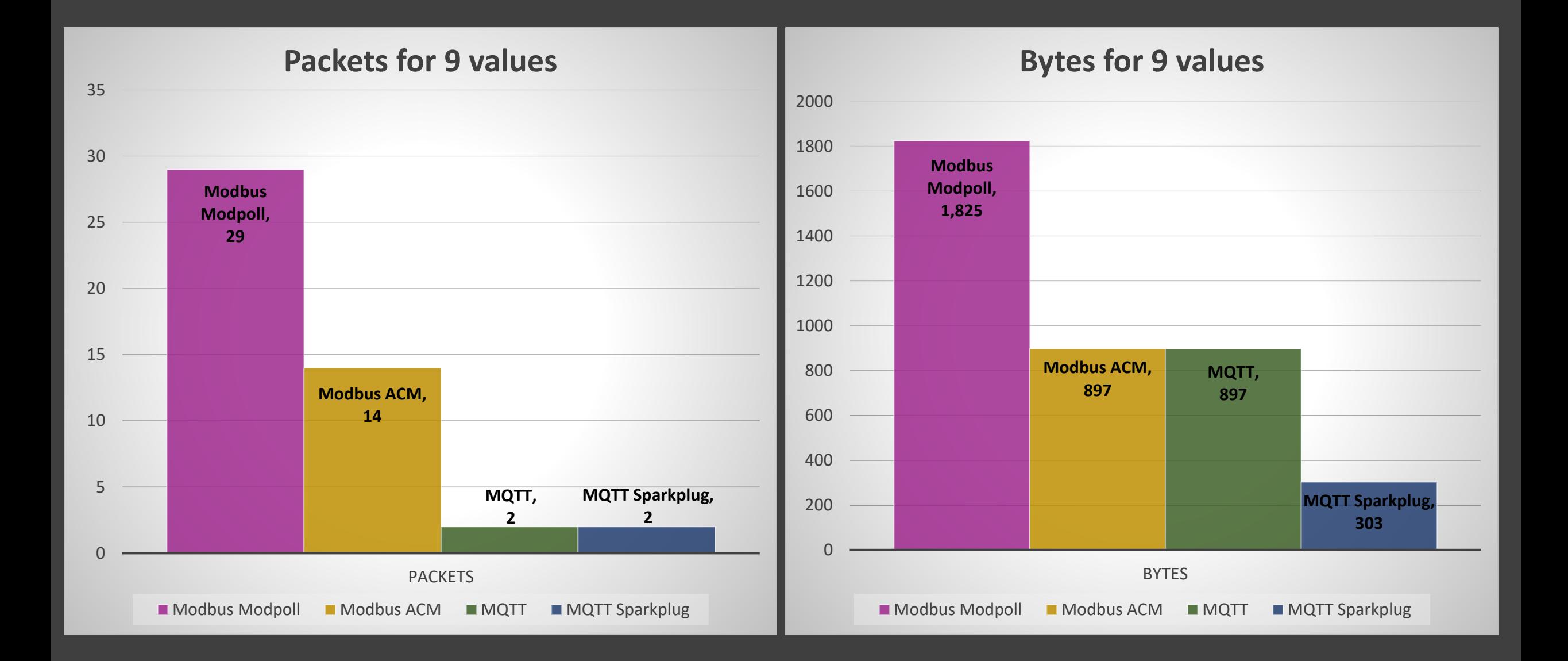

# Different Modbus Drivers

Different modbus drivers seem to return different results, in this case Modpoll seems to send the data twice

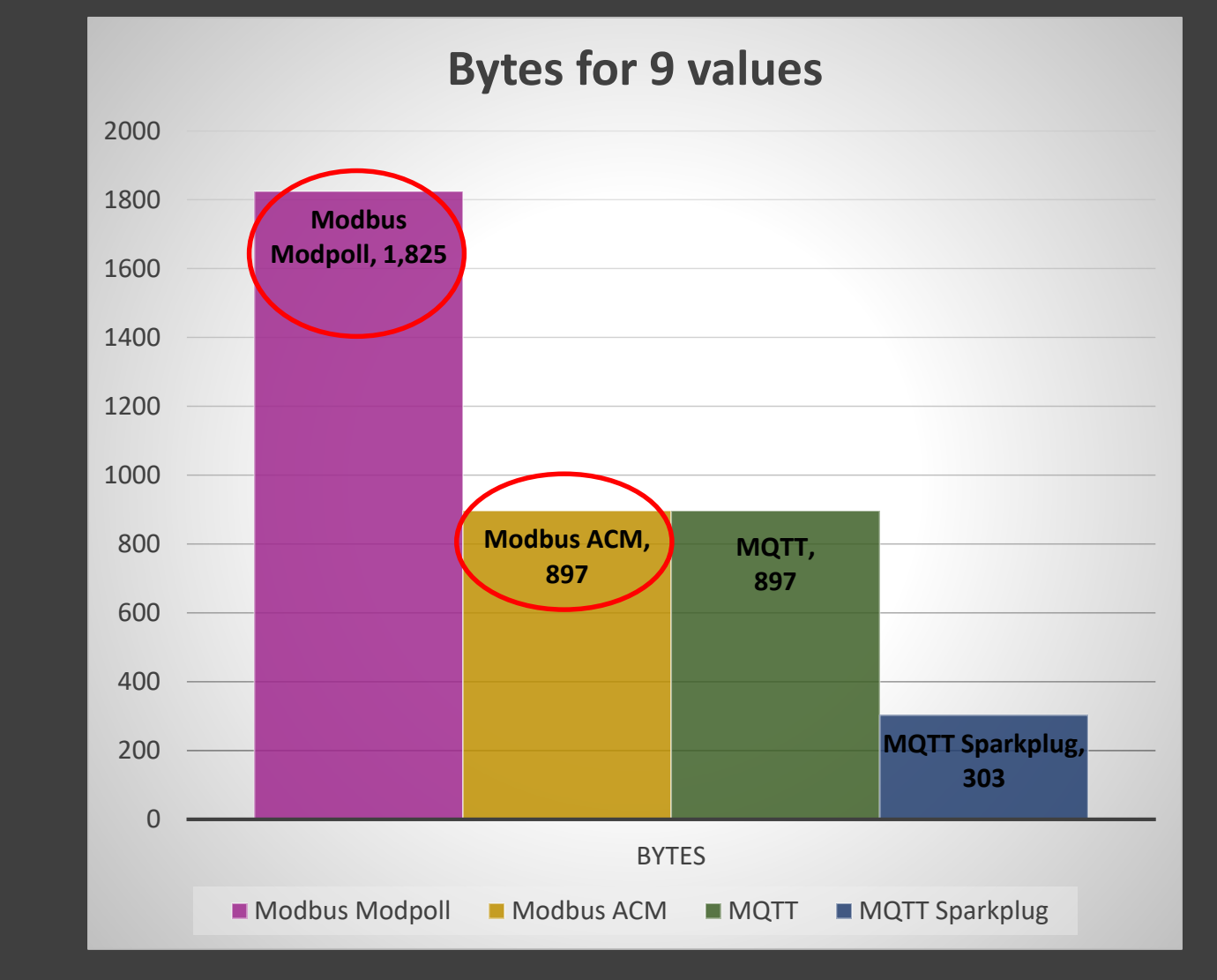

# MQTT VS Modbus

MQTT Uses the same ammount of bandwidth as Modbus ACM, even though it is sending 3x more data (timestamp, alias, and value)

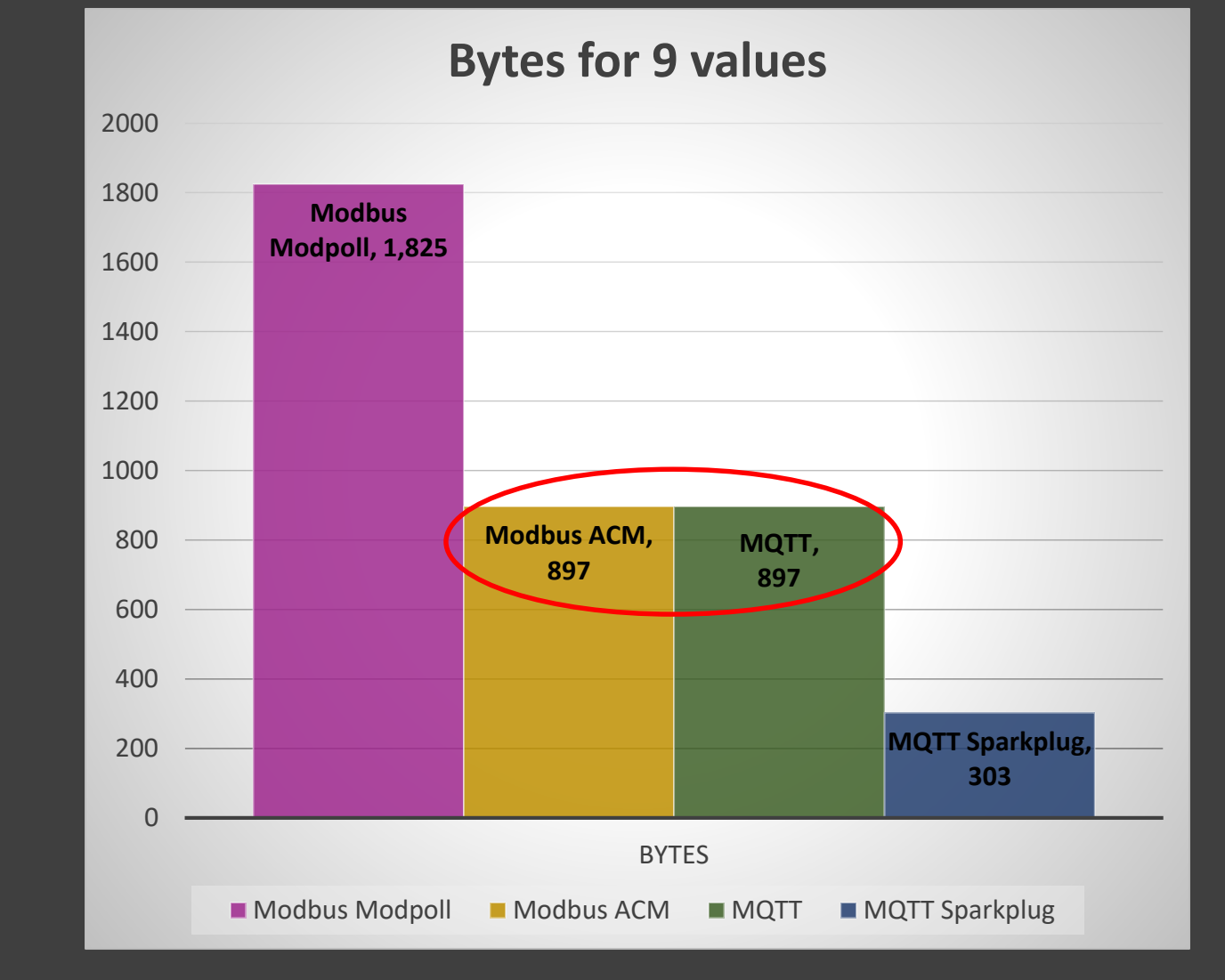

# Sparkplug B Compresses Data 3x

MQTT Sparkplug B is 3x more efficient than regular MQTT sending the exact same payload because It compresses the data.

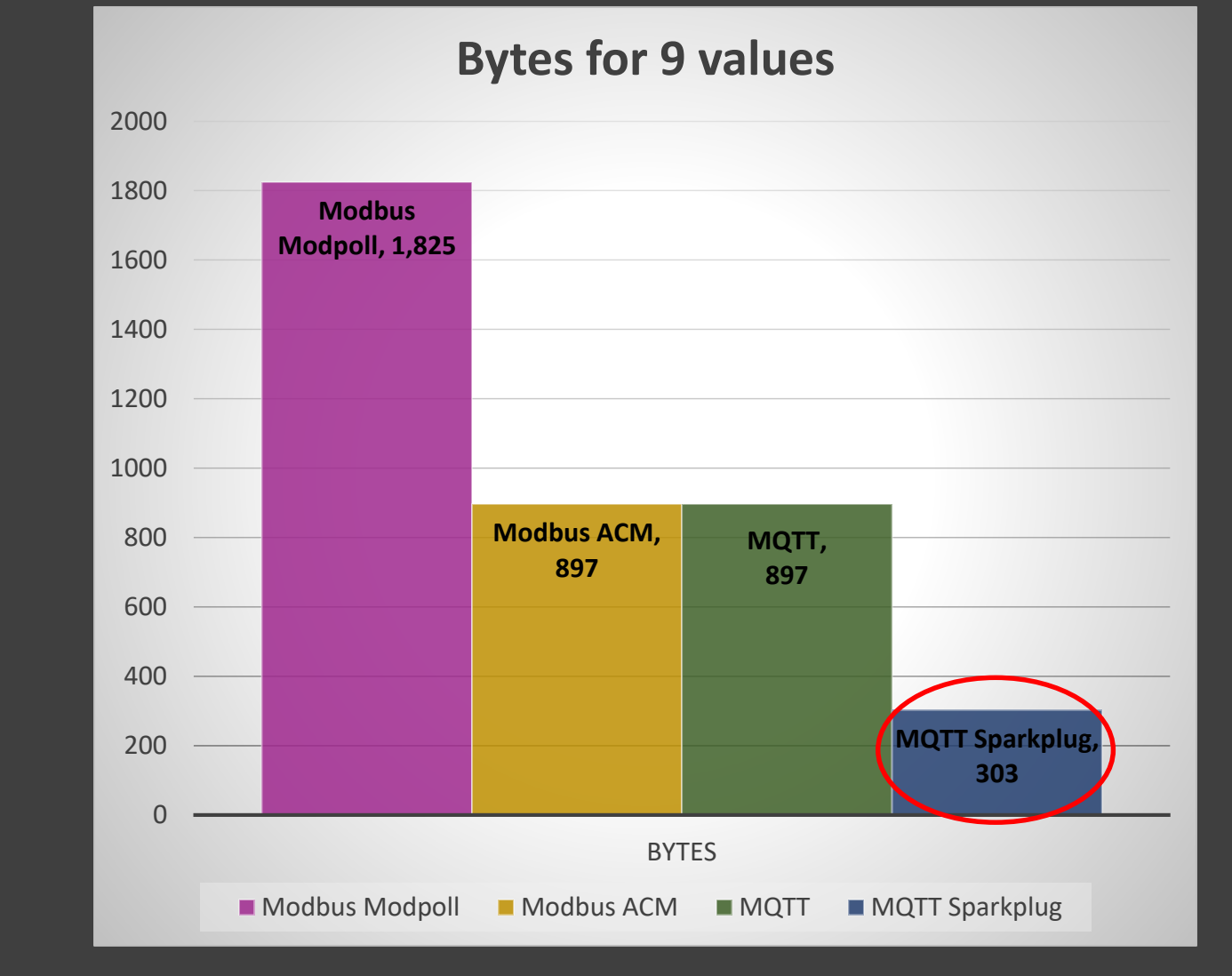

### MQTT Sparkplug B vs Modbus Poll Response

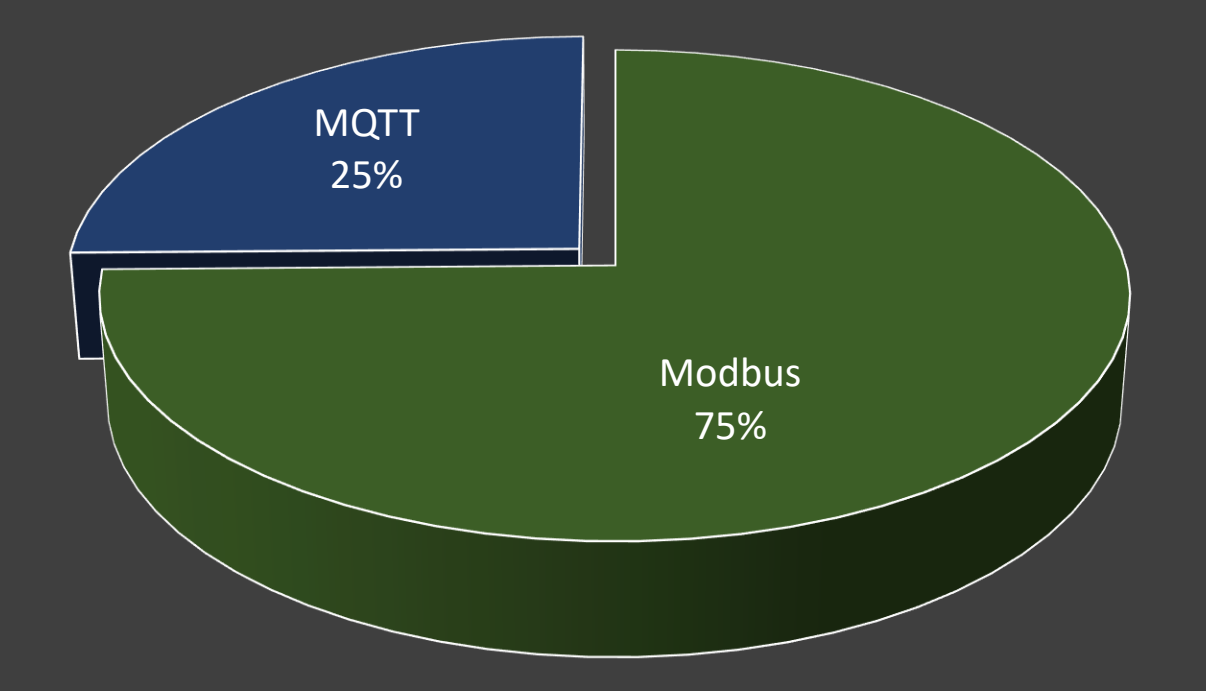

## Sparkplug B Data on Birth

On birth (connection) Sparkplug B publishes important information about the tags that will not be sent in subsequent value updates

### { "alias":13, "timestamp":1520722891000, "value":1 }  $\{$ "name":"", "alias":13, "timestamp":1520722891000, "dataType":"UInt16", "value":1 } then birth

## Data Concentration

Now what if the same minute data was buffered and shipped via MQTT every 10 minutes instead of every minute?

## Same Device, 90 values sent every 10 minutes

(Modbus isn't buffering, it is still polling every minute)

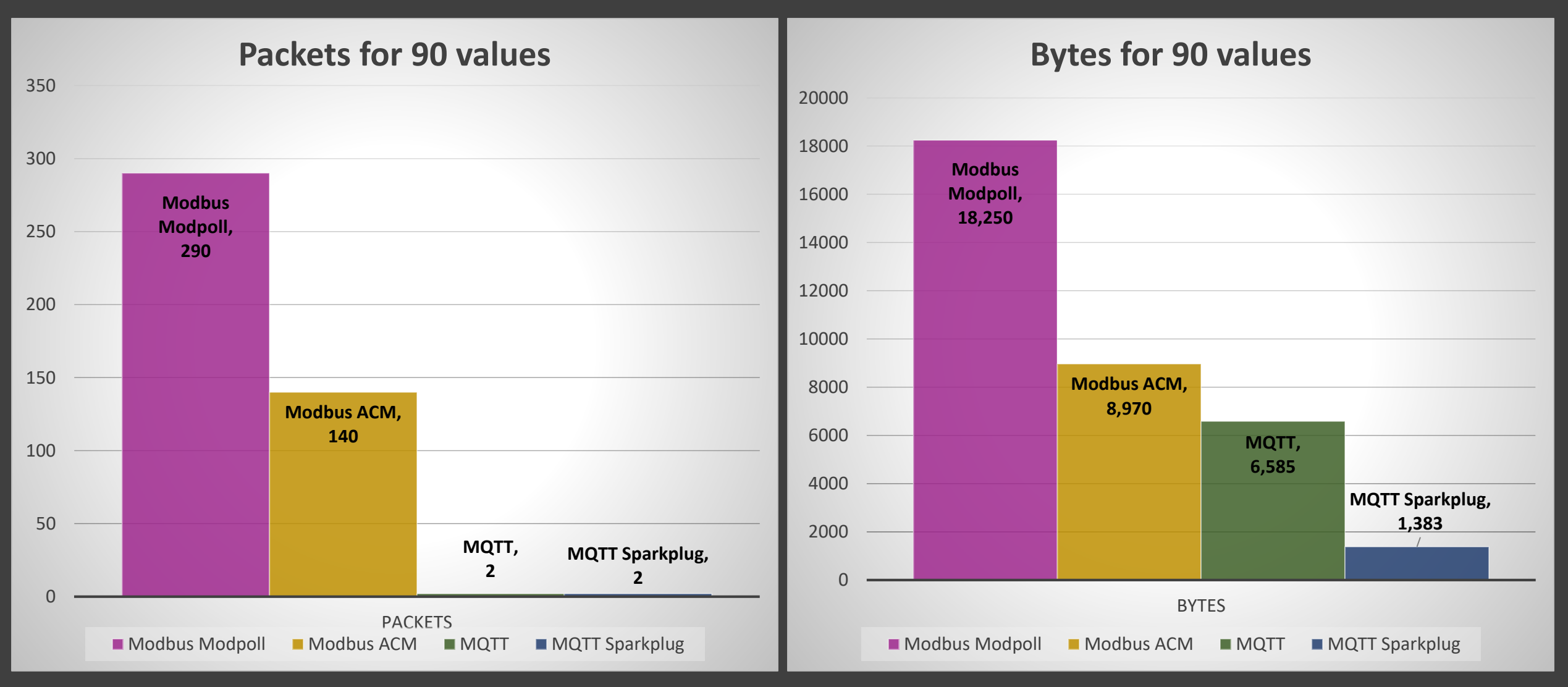

### MQTT Sparkplug B x10 buffered vs Modbus Poll Response

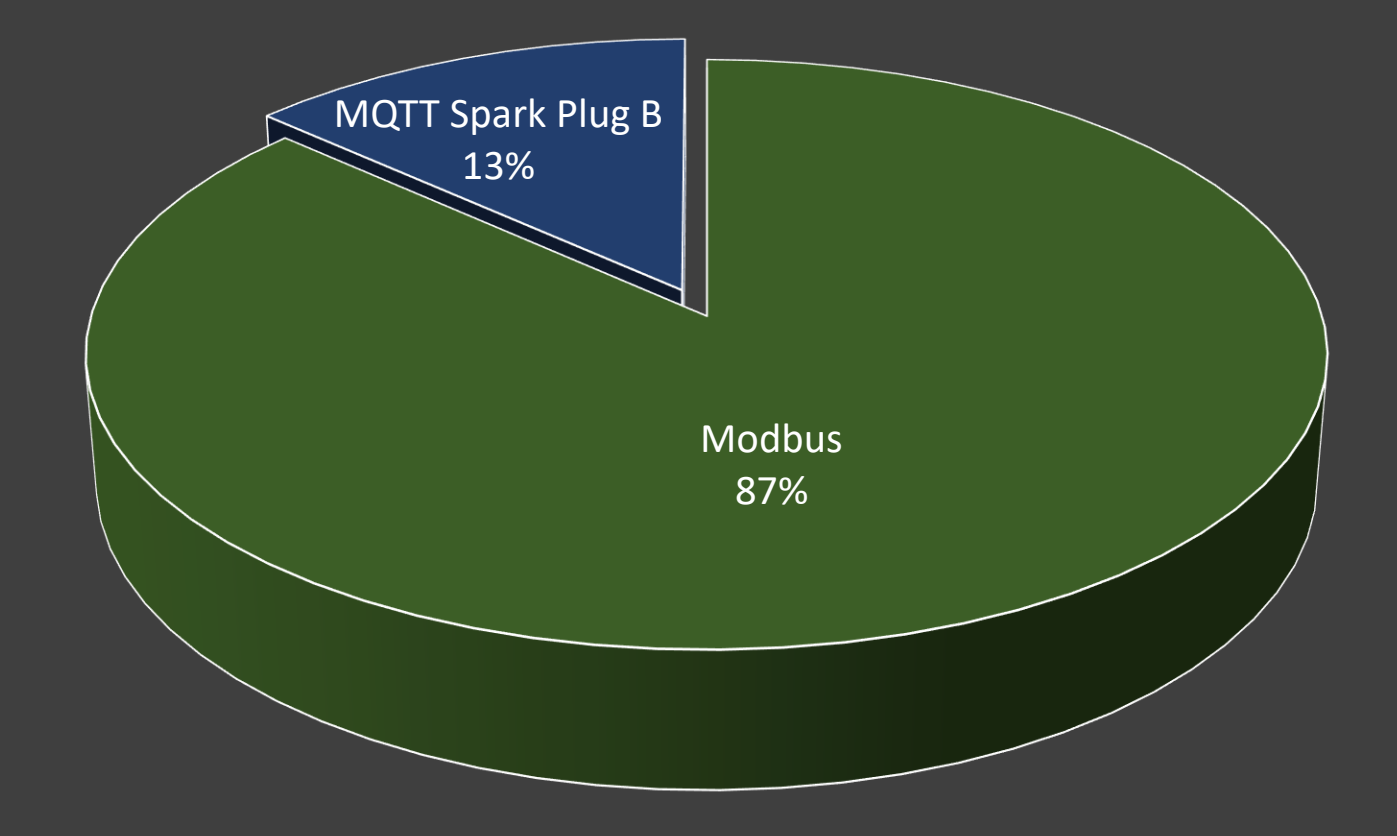

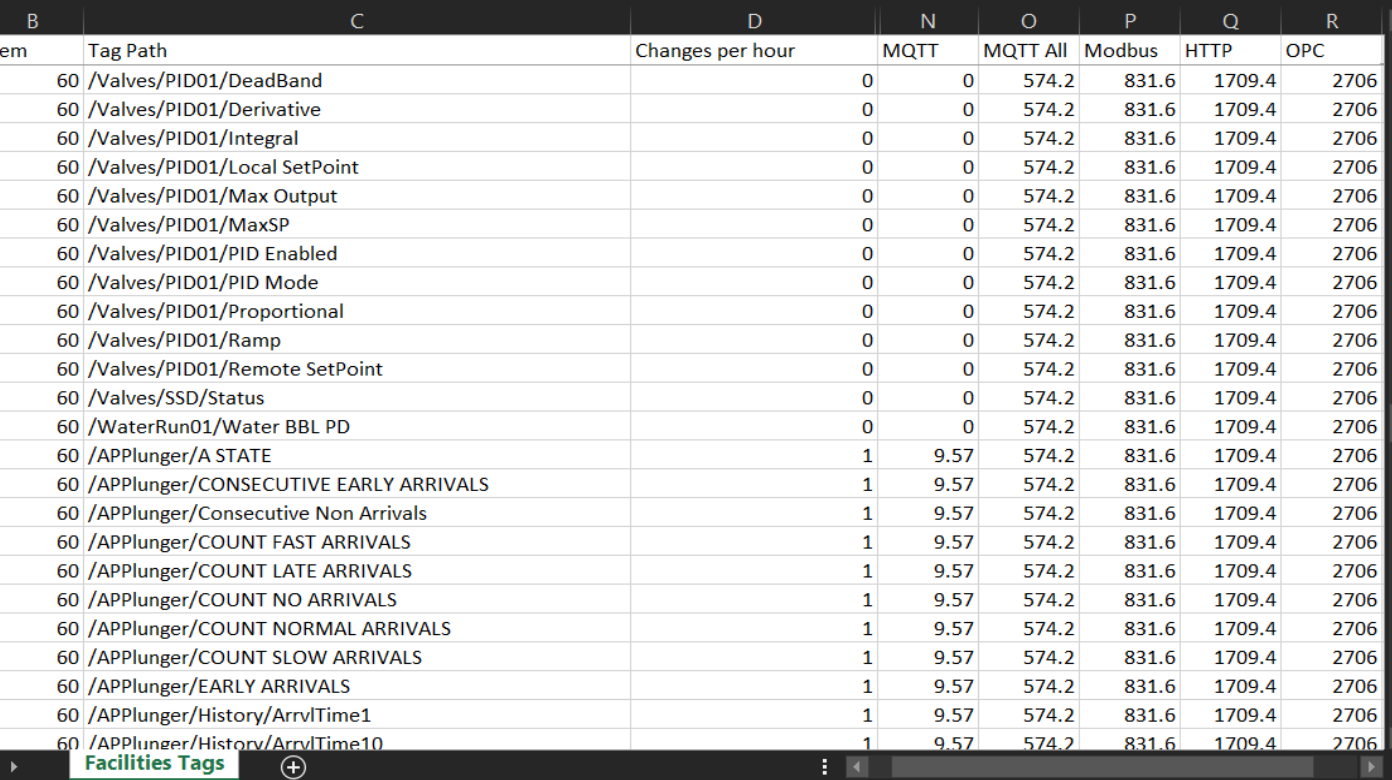

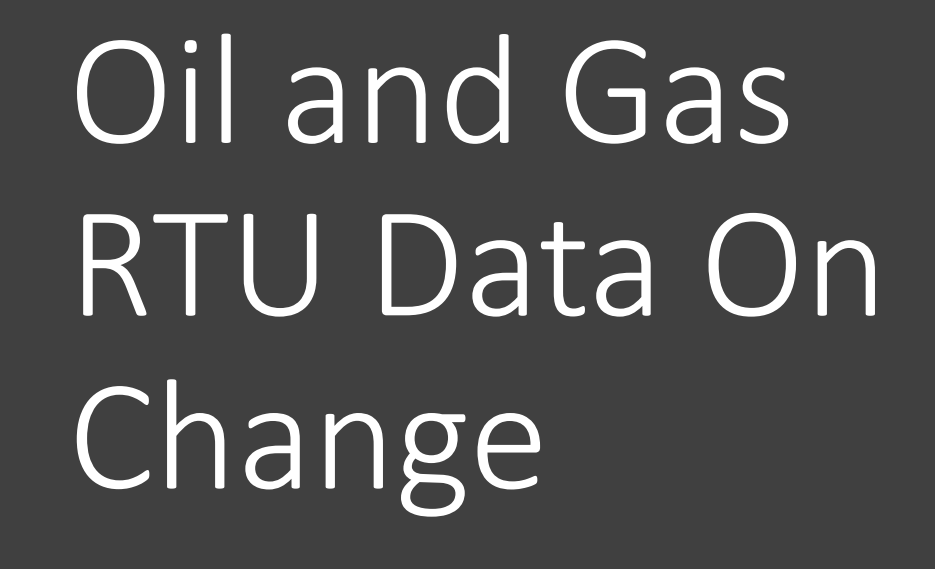

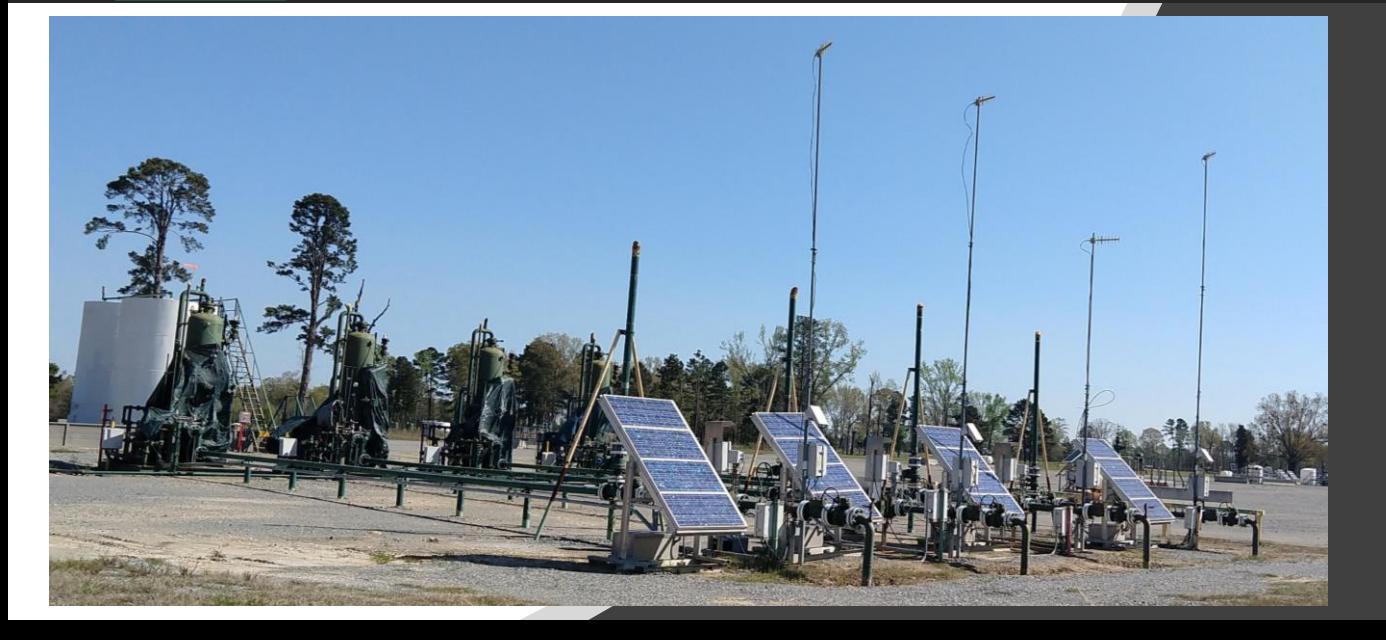

Retrieve 389 tags for a wellsite. Data on exception and limited to minute resolution - Modbus vs MQTT on change.

#### Sample data on a real Thermo AutoPilot Pro RTU with plunger tags

#### Total 389 tags

Estimated how often the values would change based on usual activity and theoretical deadbands

223 discrete tags that would not change in an hour

111 tags would change hourly

### 19

intermittently used analog values

36 analog values would change each minute

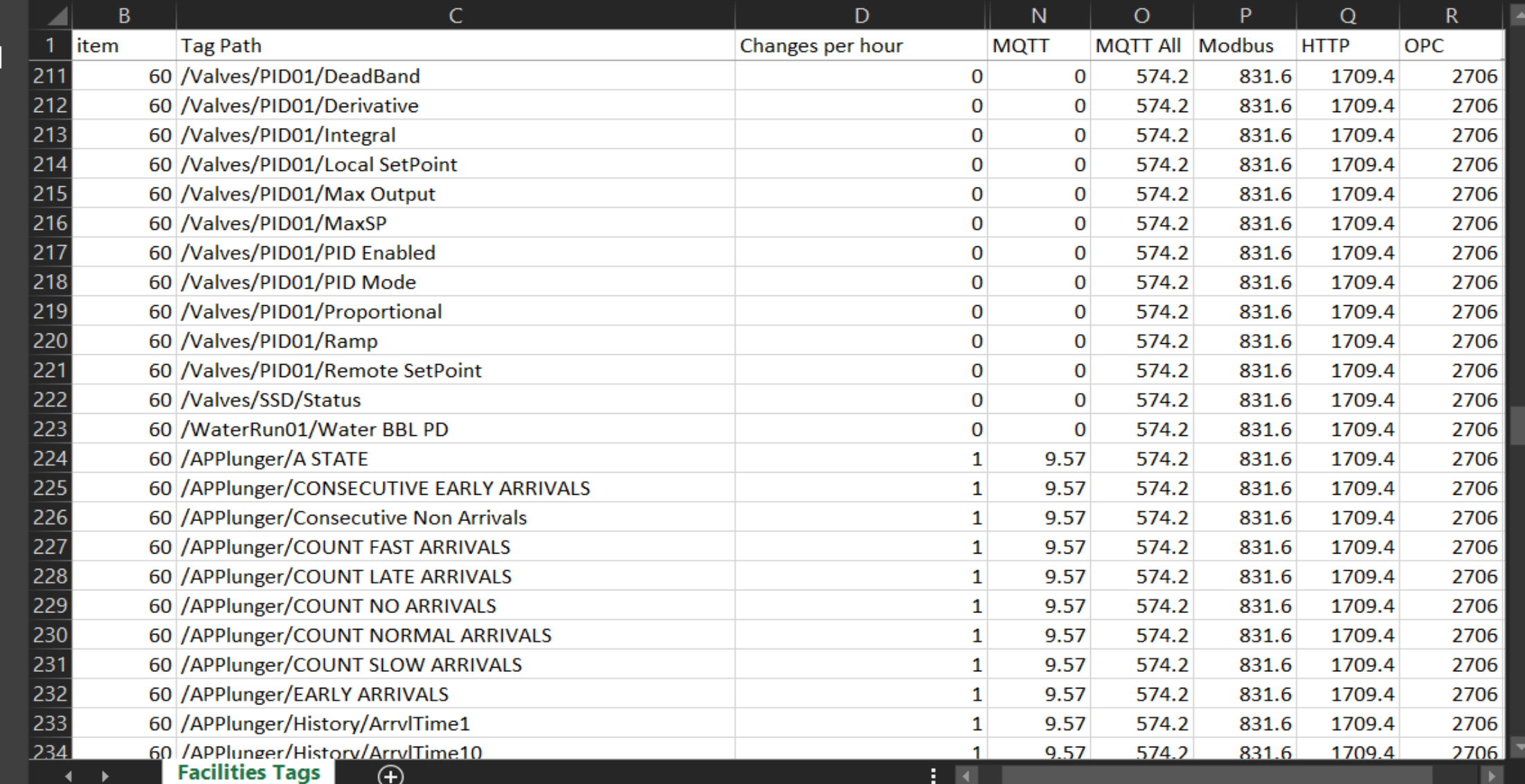

### 59% of the data doesn't change even once in a hour

So why poll for it each time…

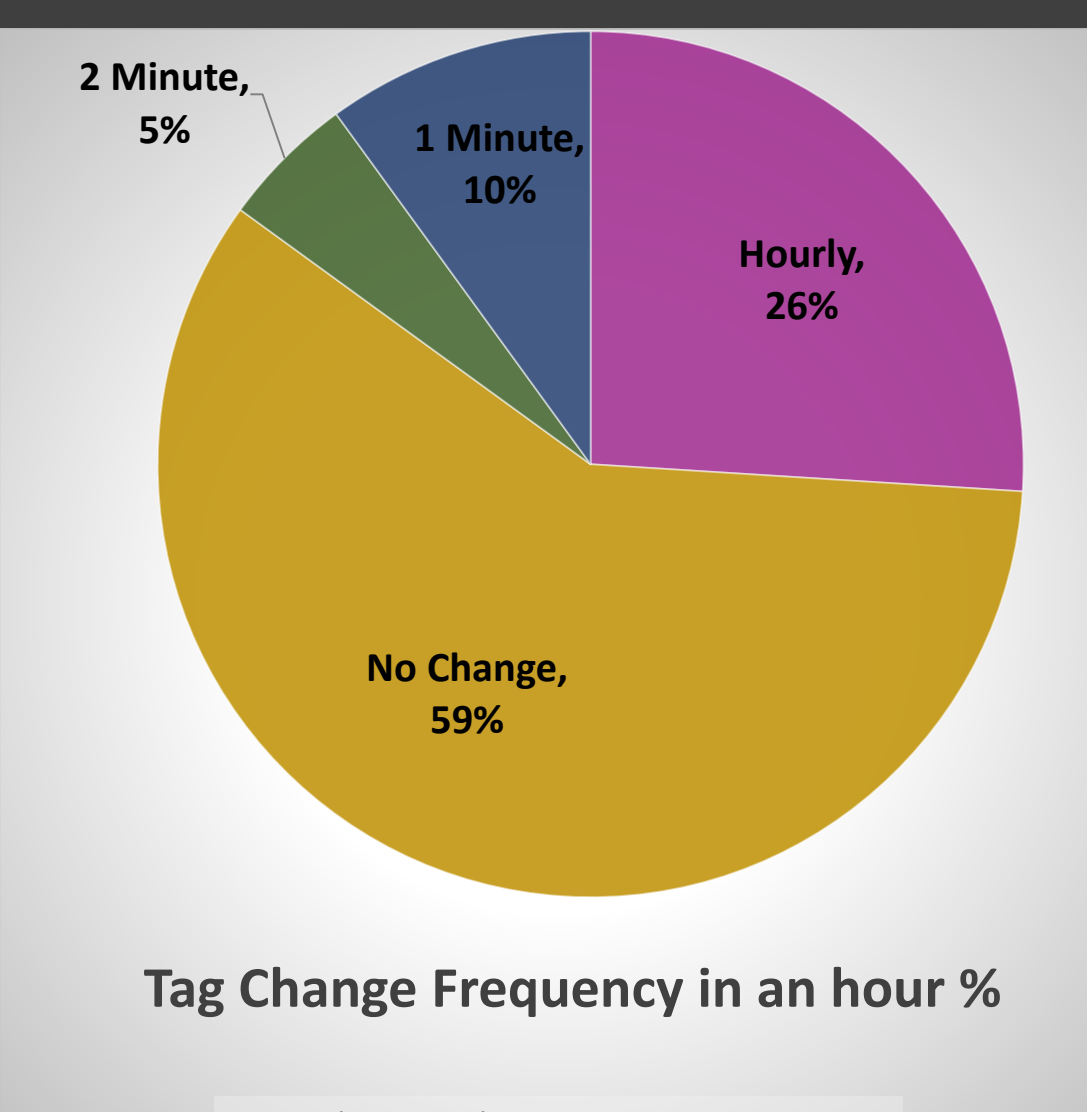

■ Hourly ■ No Change ■ 2Minute ■ Minute

### **mB to poll minute resolution data on 389 tags over a 24 hour period**

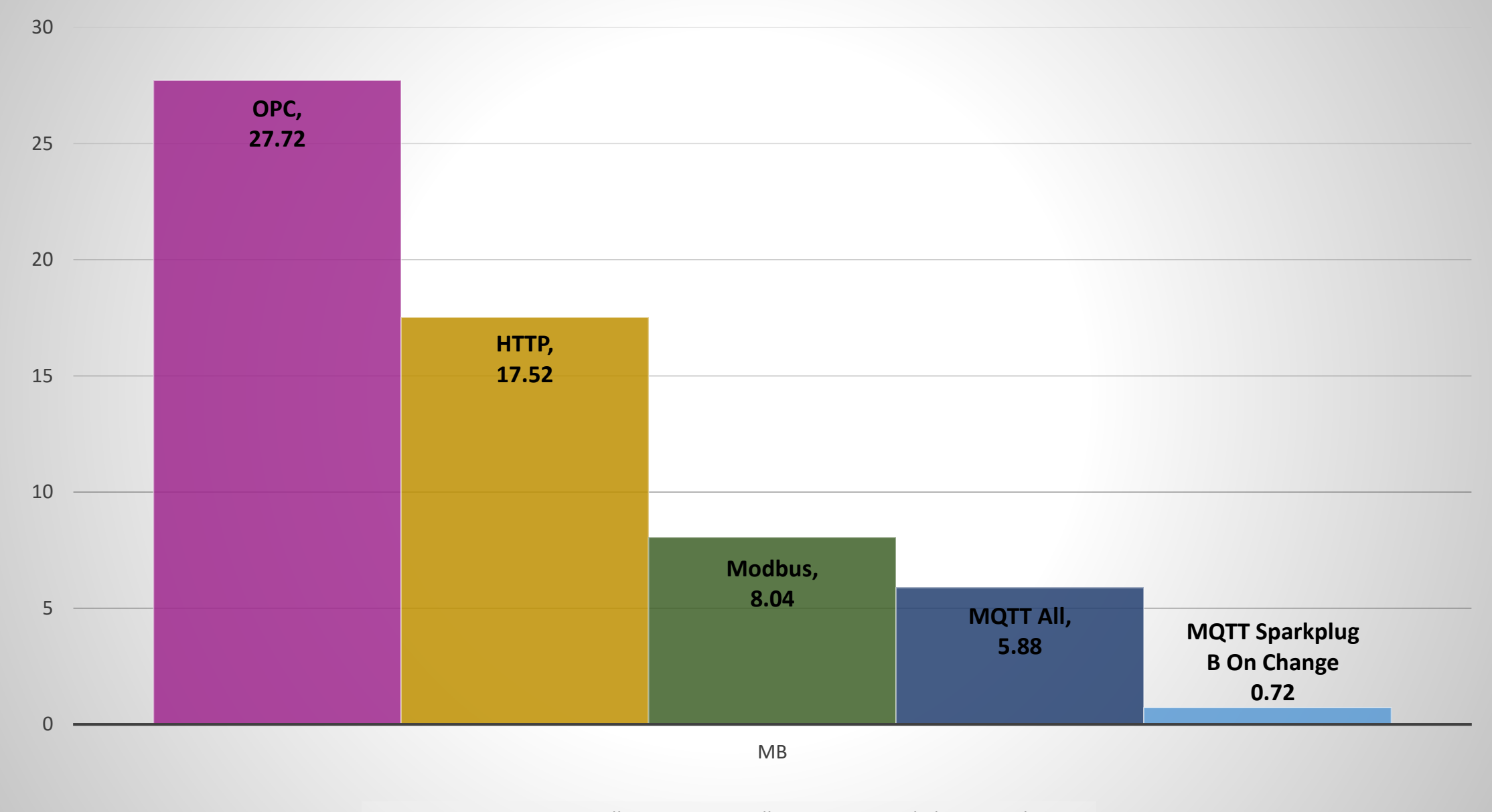

### mB MQTT Sparkplug B On Change vs Modbus Poll Response

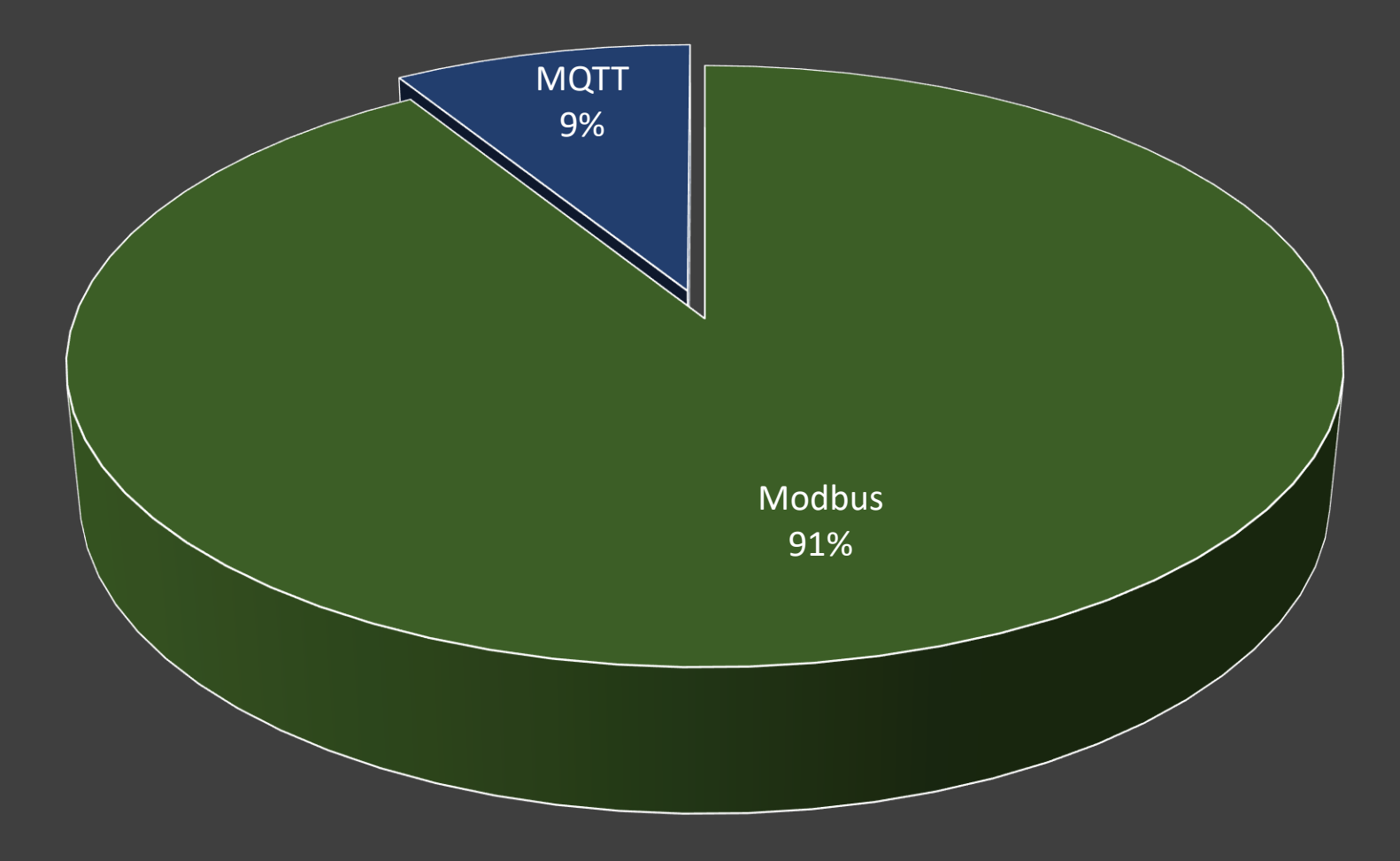

## Final Takeaways

- The most bandwidth savings comes from report by exception
- Sparkplug compresses 3x
- Trading Modbus for MQTT Sparkplug on exception can result in ~75% to ~99.5% network bandwith savings but it will depend on your application, number of points, criticality of the data, and other factors
- Network bandwidth savings is always an estimate until you actually implement and test in the real world...

### About The Author

Johnathan Hottell has over 18 years of industrial SCADA Automation experience and is currently the SCADA Supervisor at EXCO Resources, Inc.

Social

LinkedIn: Johnathan Hottell Twitter: electronhacks YouTube: electronhacks

The views expressed in this article do not necessarily reflect the views of EXCO Resources, Inc.